## *Chapter 22.* **Functions bs3\_surface Ma thru Rz**

Topic: Ignore

## **bs3\_surface\_make\_con**

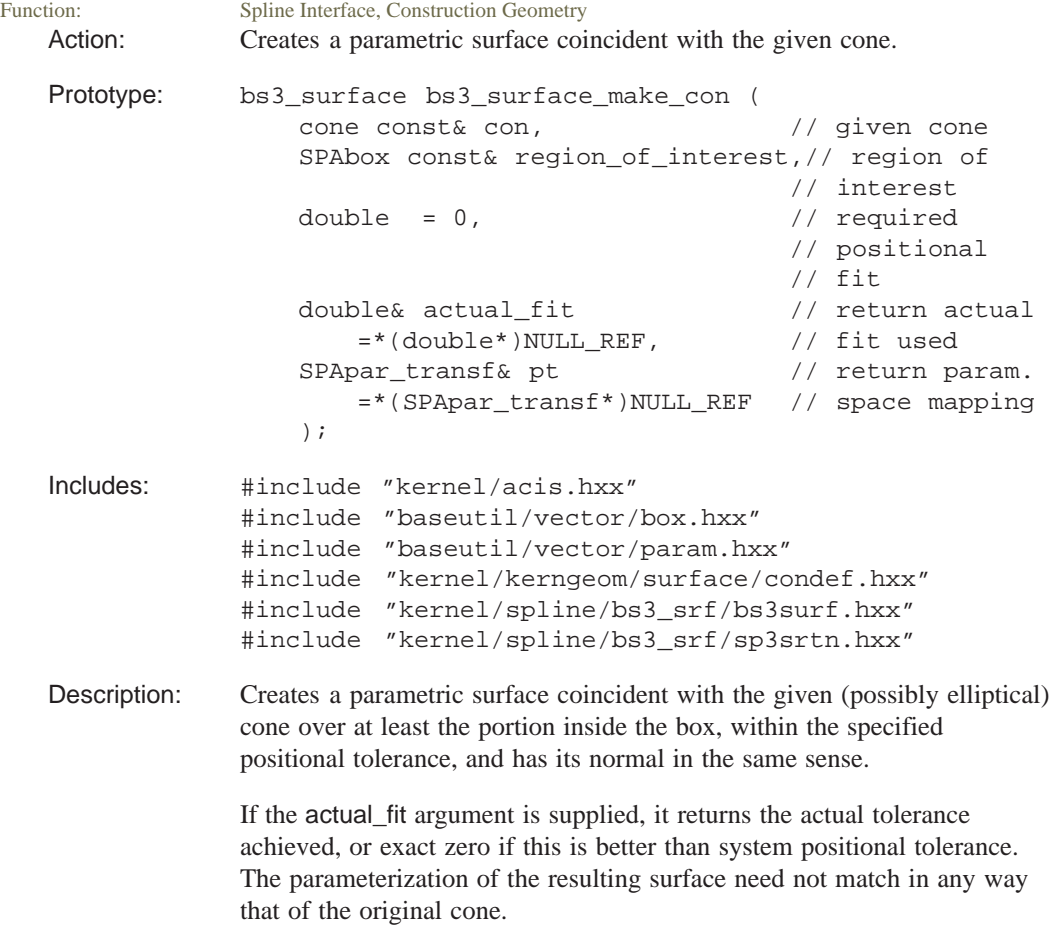

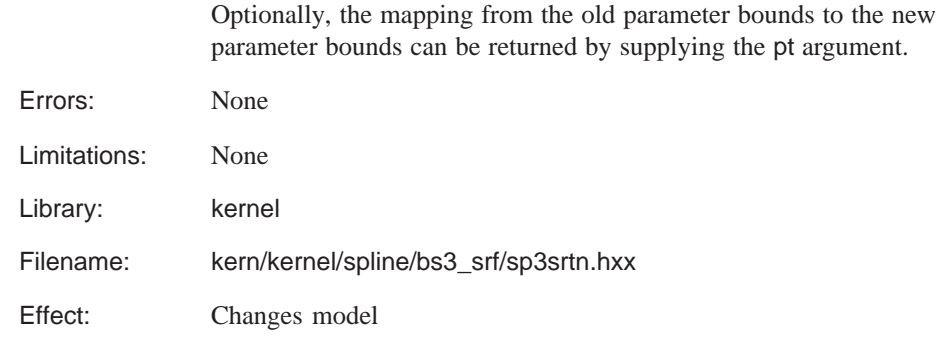

### **bs3\_surface\_make\_pipe**

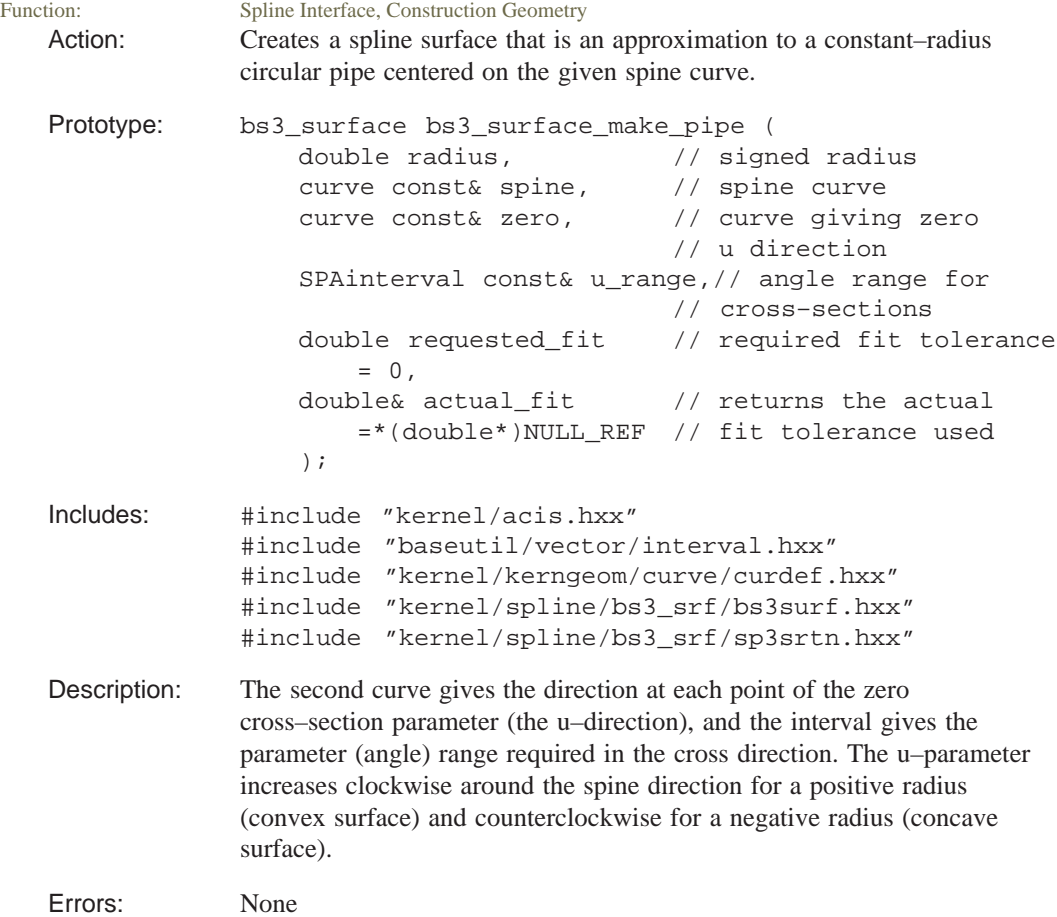

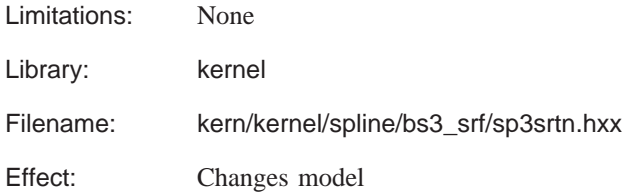

### **bs3\_surface\_make\_pipe\_boundary**

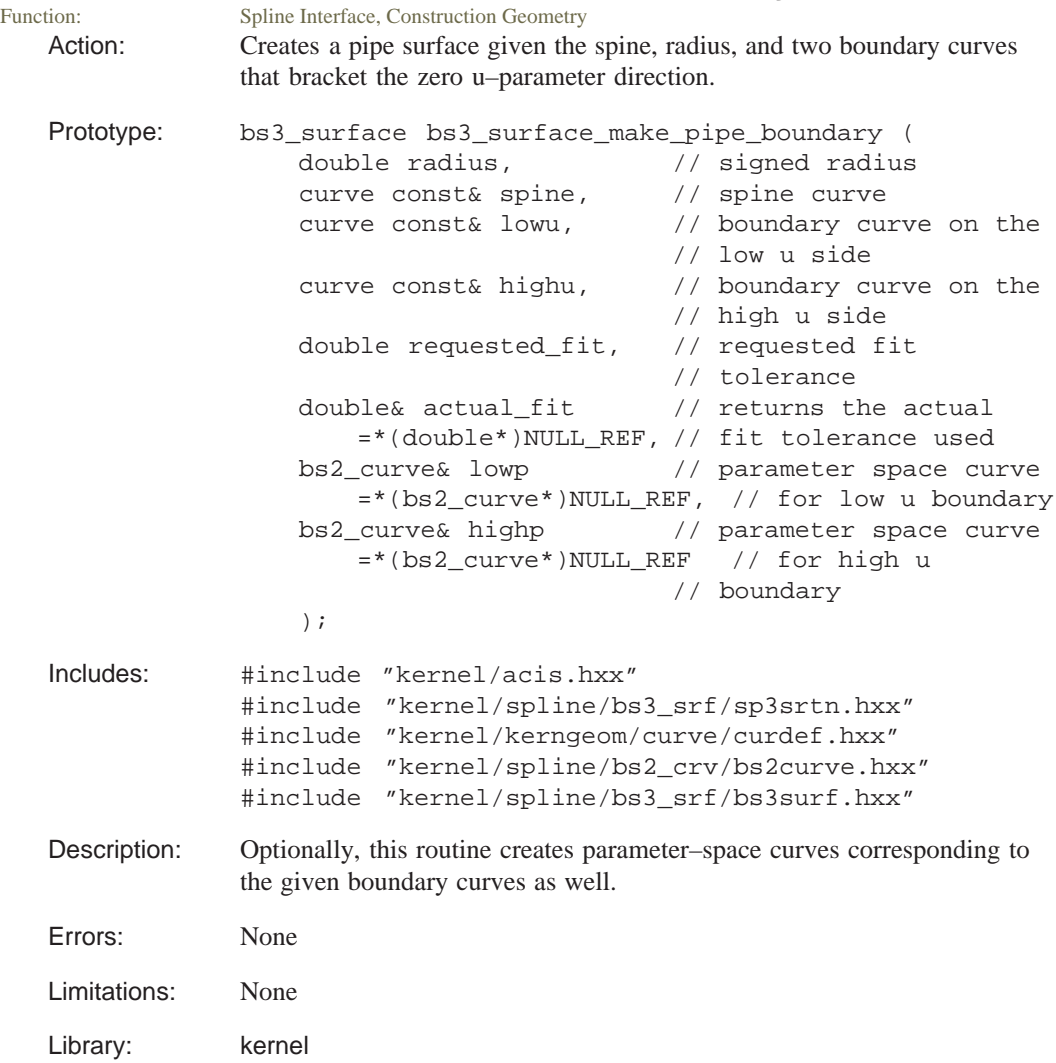

Filename: kern/kernel/spline/bs3\_srf/sp3srtn.hxx

Effect: Changes model

#### **bs3\_surface\_make\_pla**

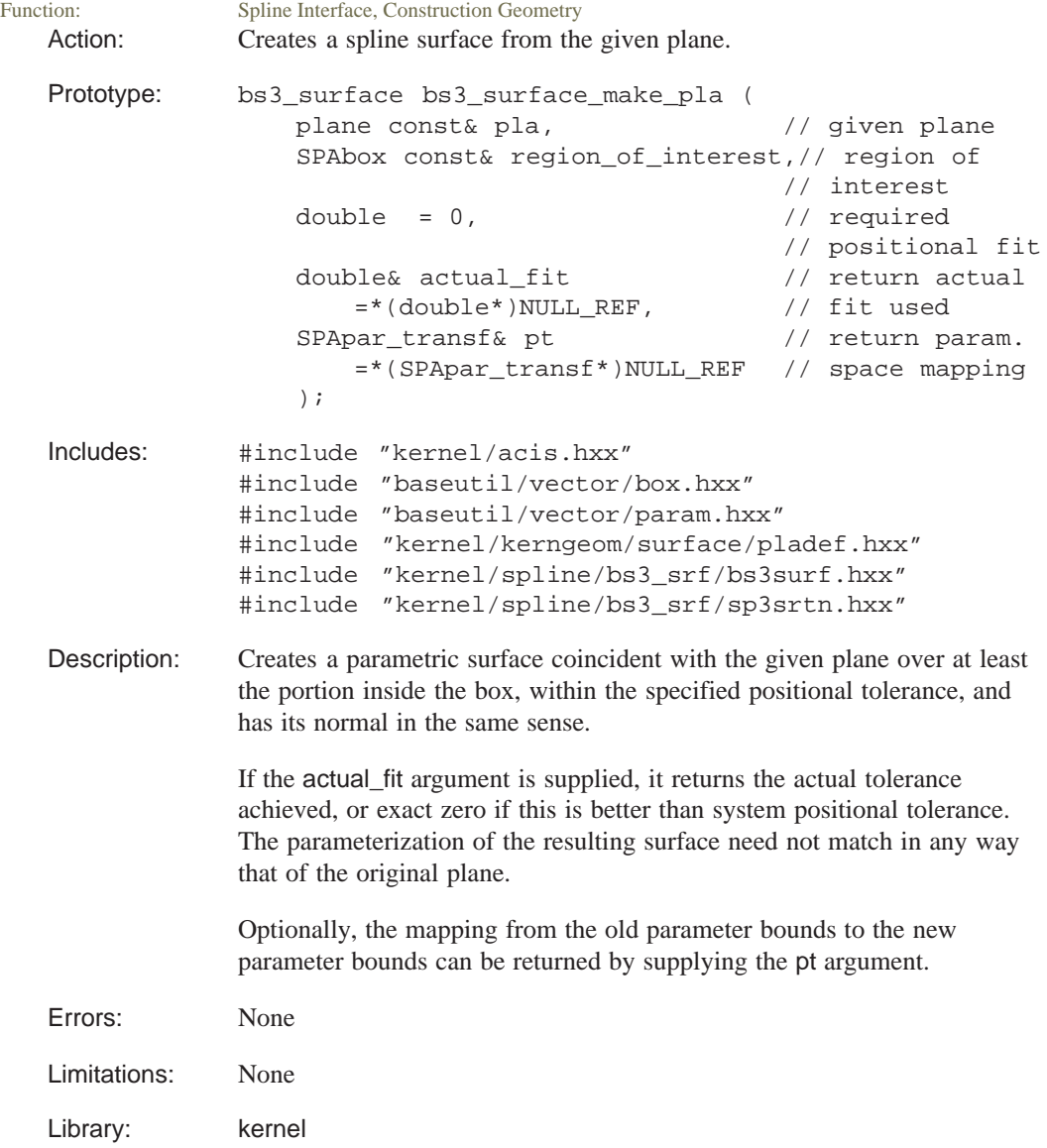

Filename: kern/kernel/spline/bs3\_srf/sp3srtn.hxx

Effect: Changes model

# **bs3\_surface\_make\_sph**

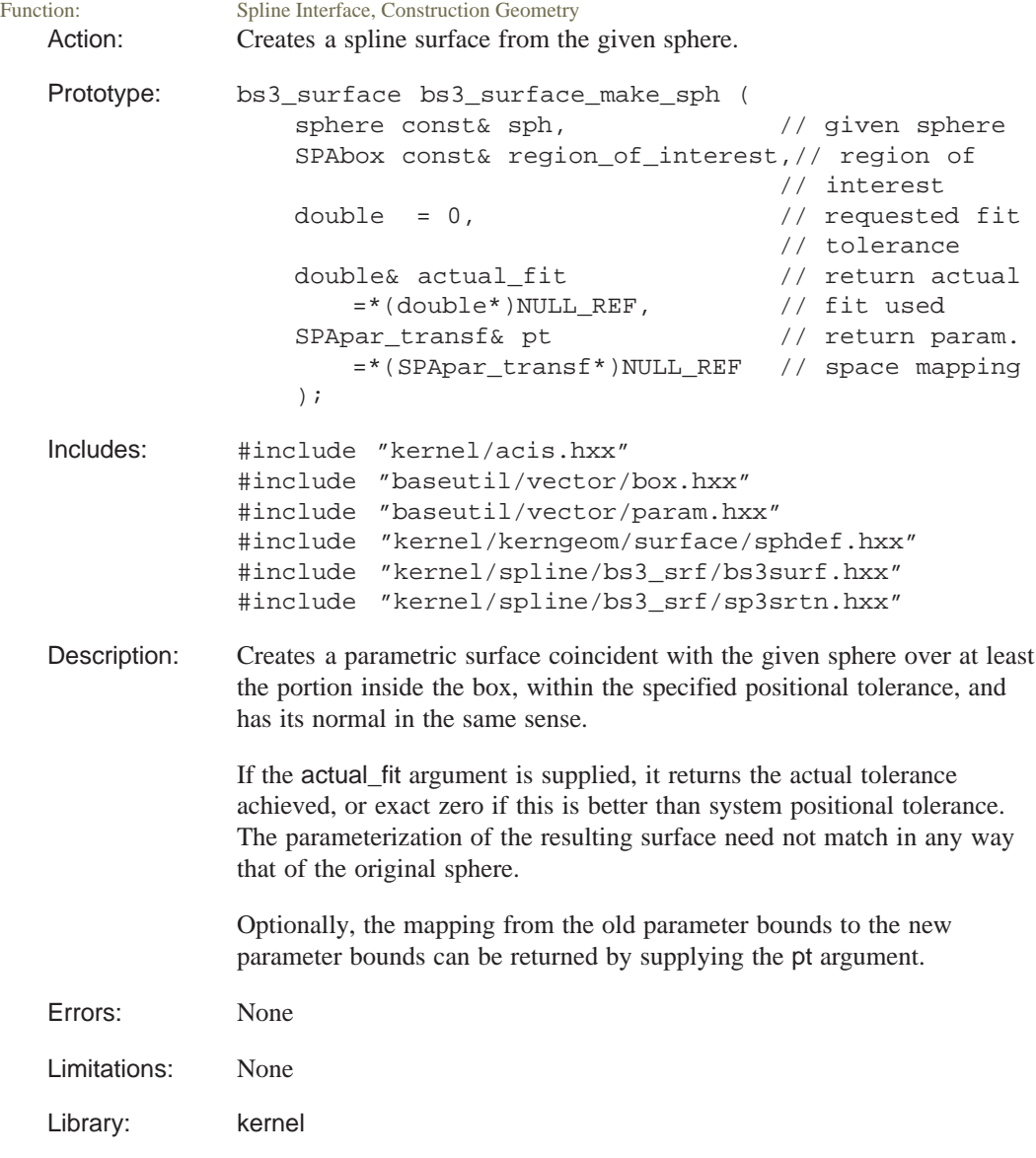

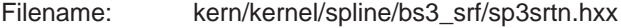

Effect: Changes model

### **bs3\_surface\_make\_spl**

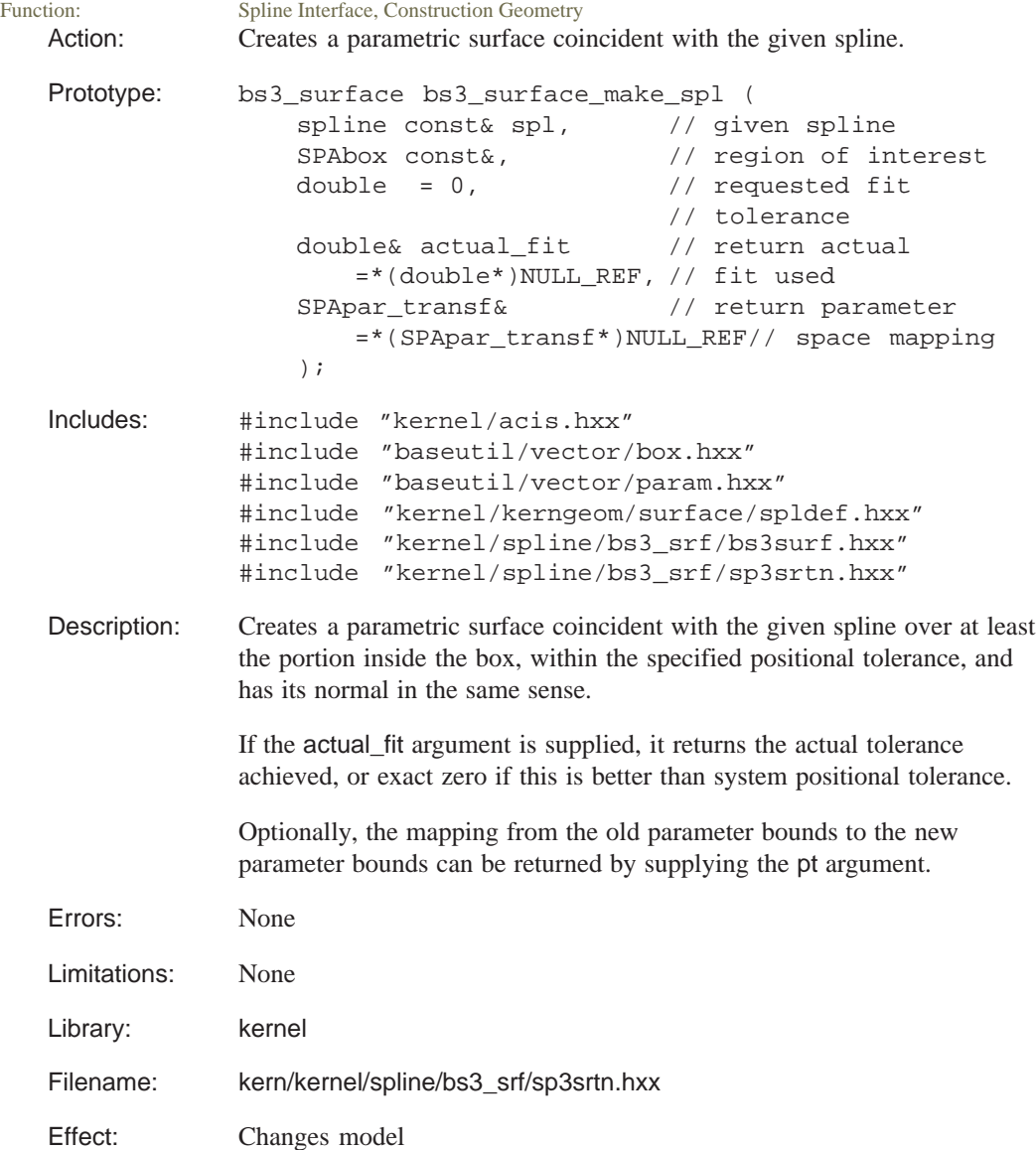

# **bs3\_surface\_make\_sur**

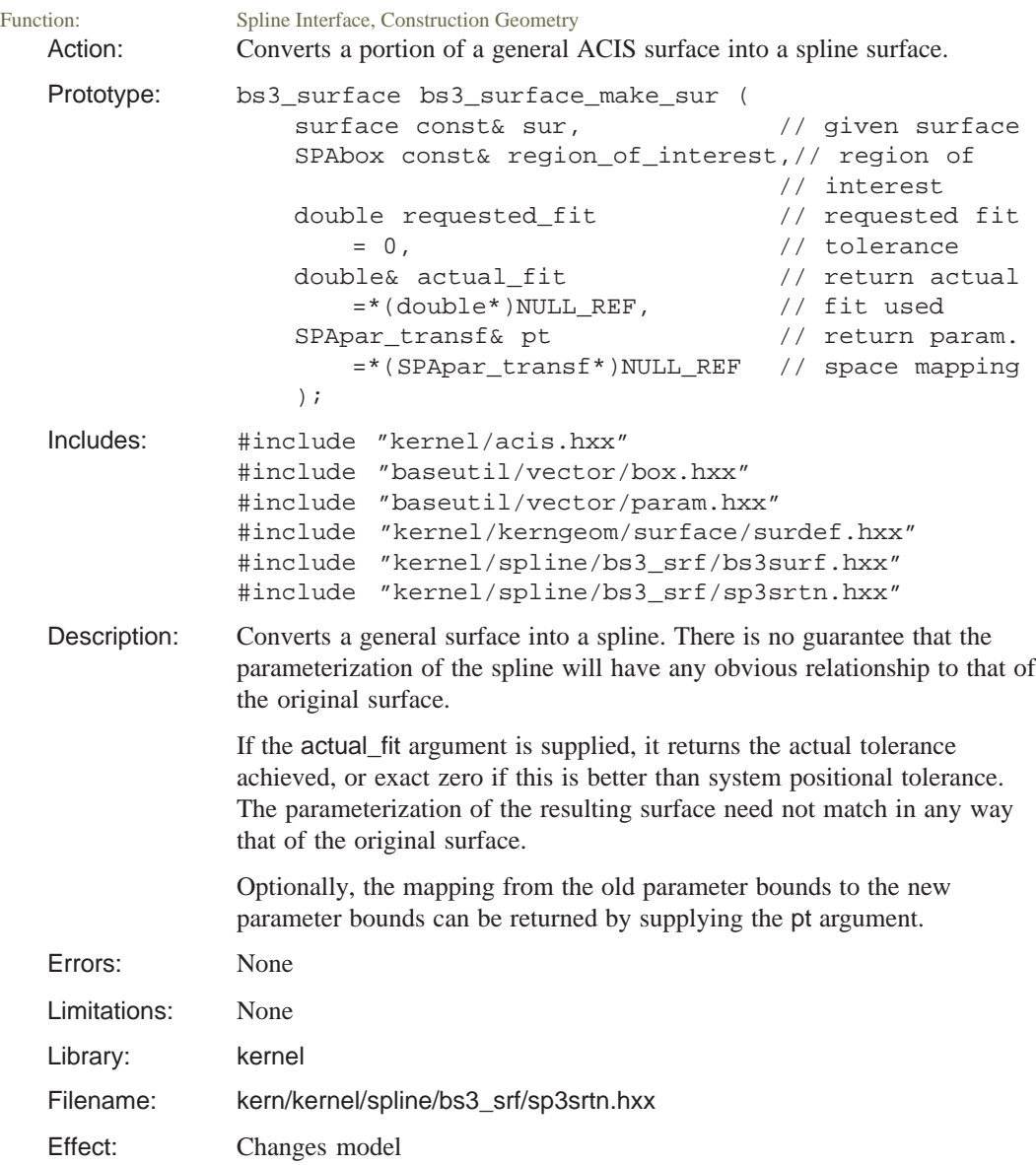

### **bs3\_surface\_make\_tor**

Function: Spline Interface, Construction Geometry Action: Creates a spline surface from the given torus.

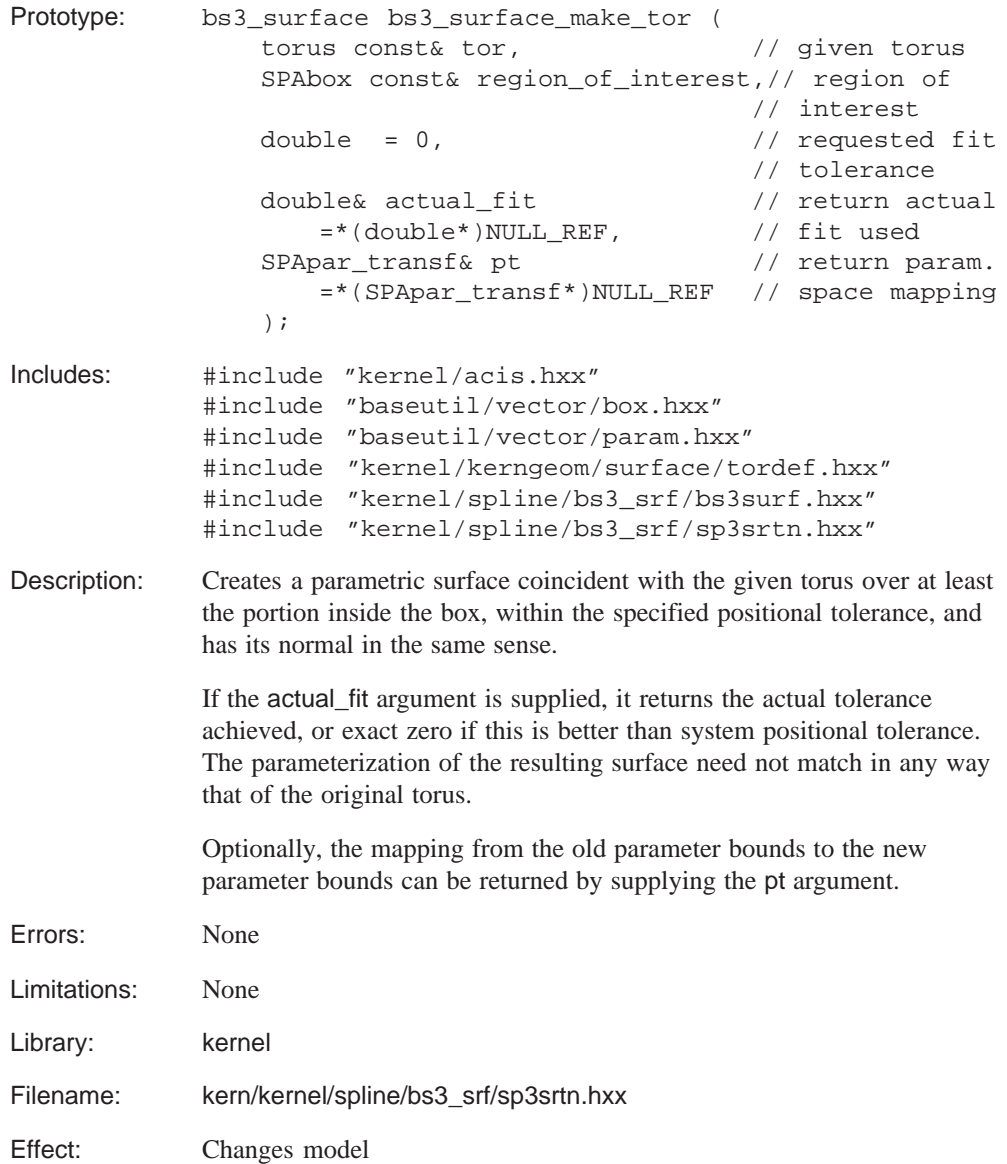

## **bs3\_surface\_max\_size\_to\_param\_line**

Spline Interface, Construction Geometry Action: Estimates the parameter of a near point on a surface, given the parameter of a control point of the surface.

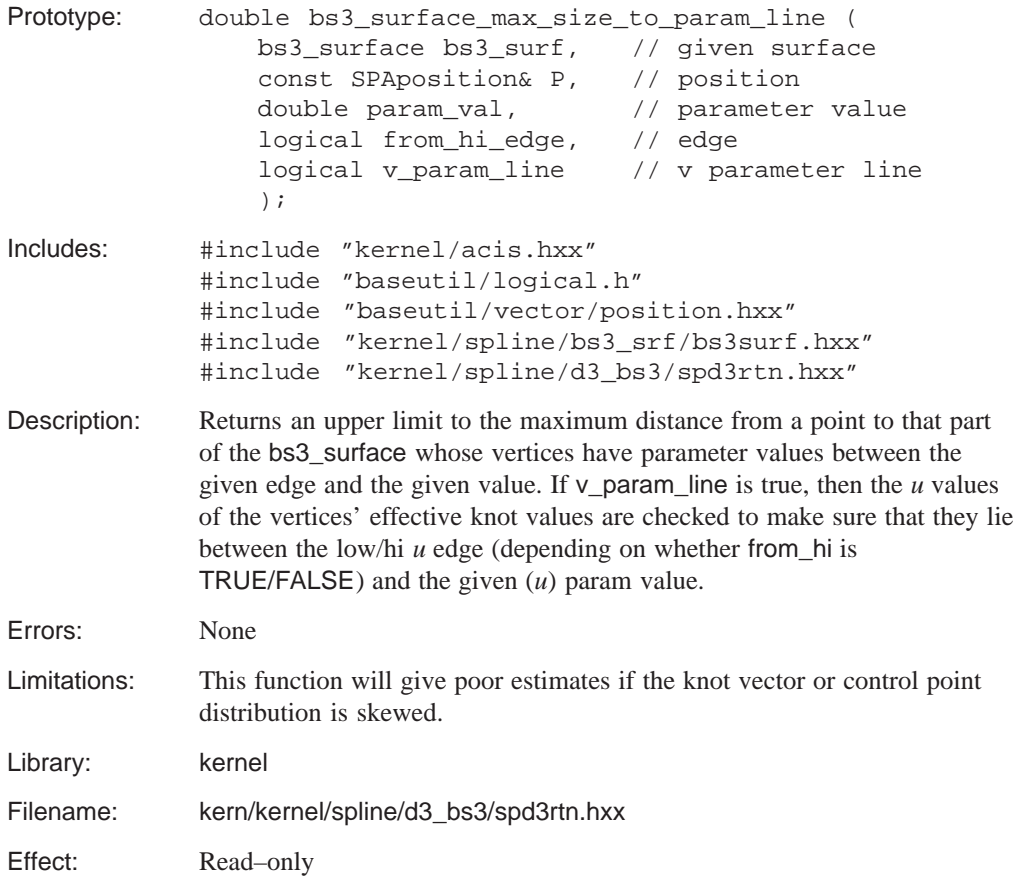

### **bs3\_surface\_mult\_eku**

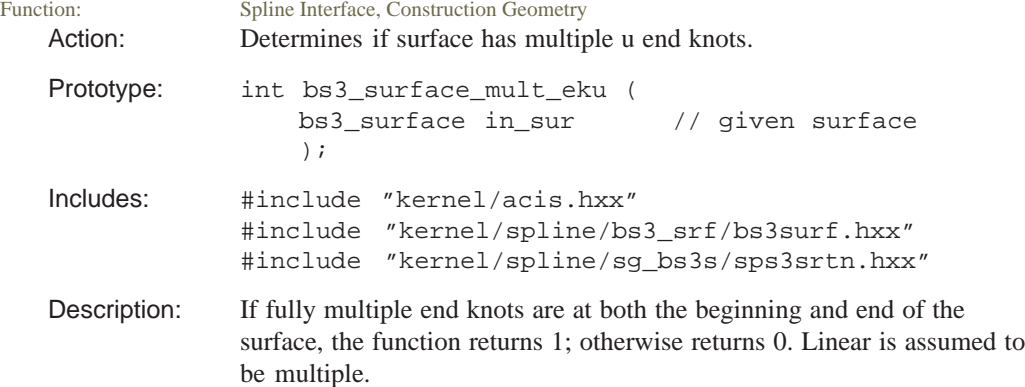

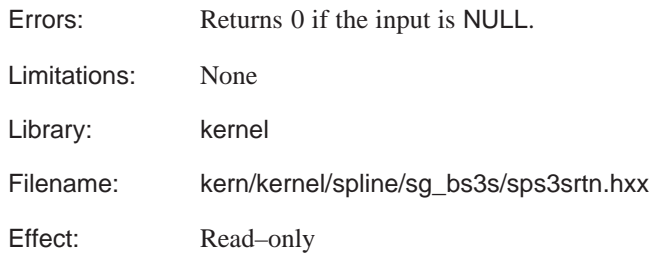

# **bs3\_surface\_mult\_ekv**

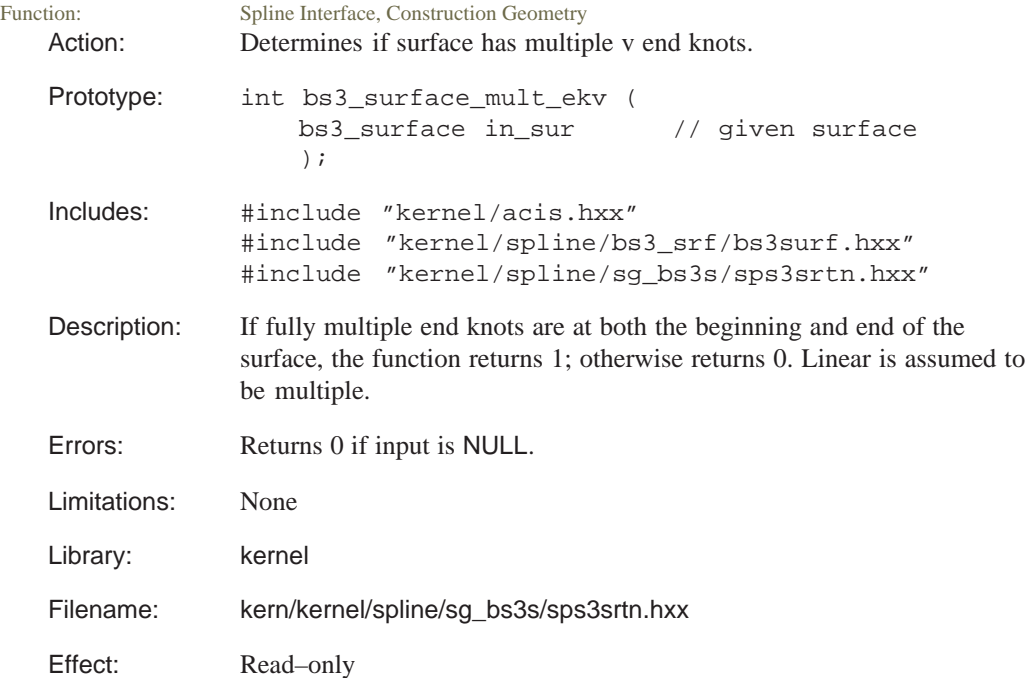

### **bs3\_surface\_ncu**

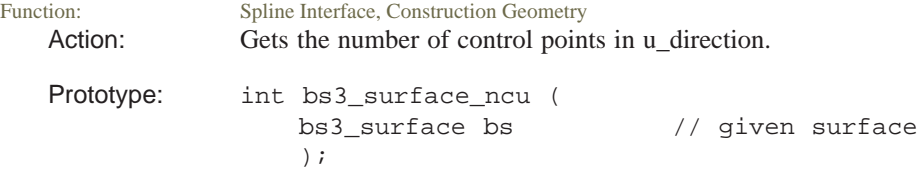

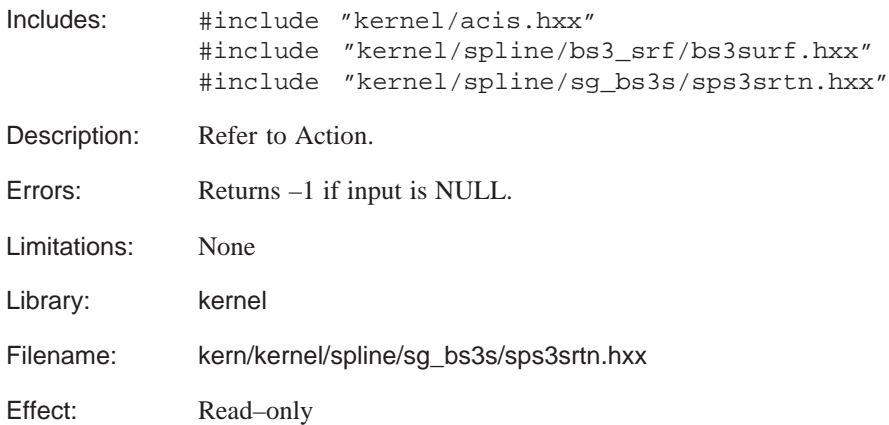

## **bs3\_surface\_ncv**

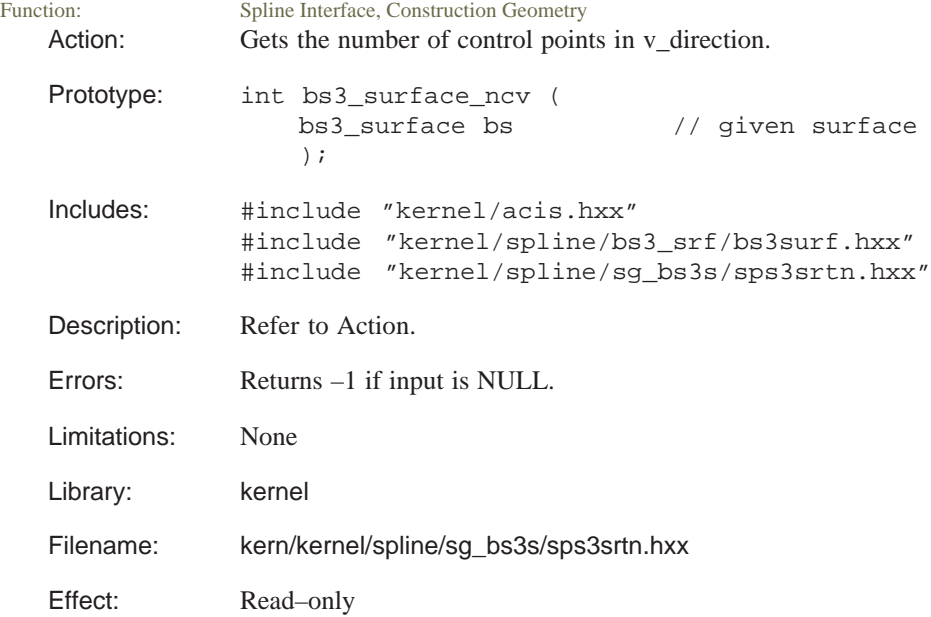

# **bs3\_surface\_nku**<br>Function: Spline Interface. (

Spline Interface, Construction Geometry Action: Gets the number of knots in the *u* direction for the given surface.

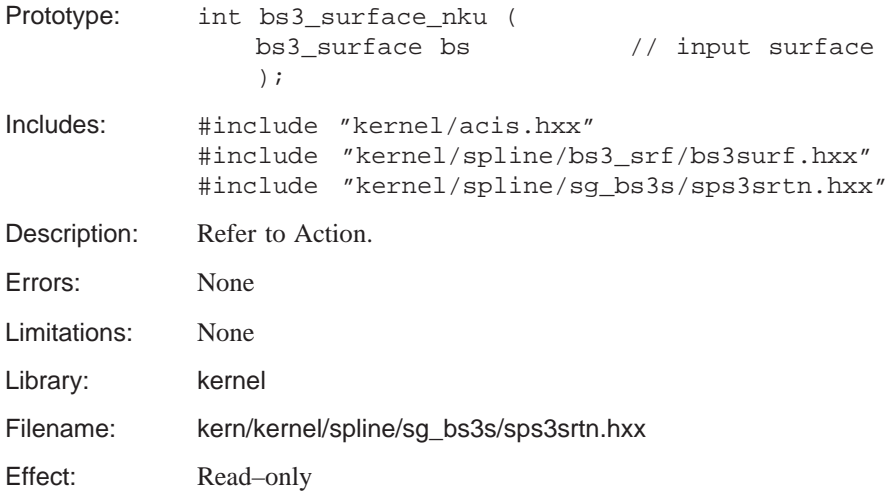

## **bs3\_surface\_nkv**

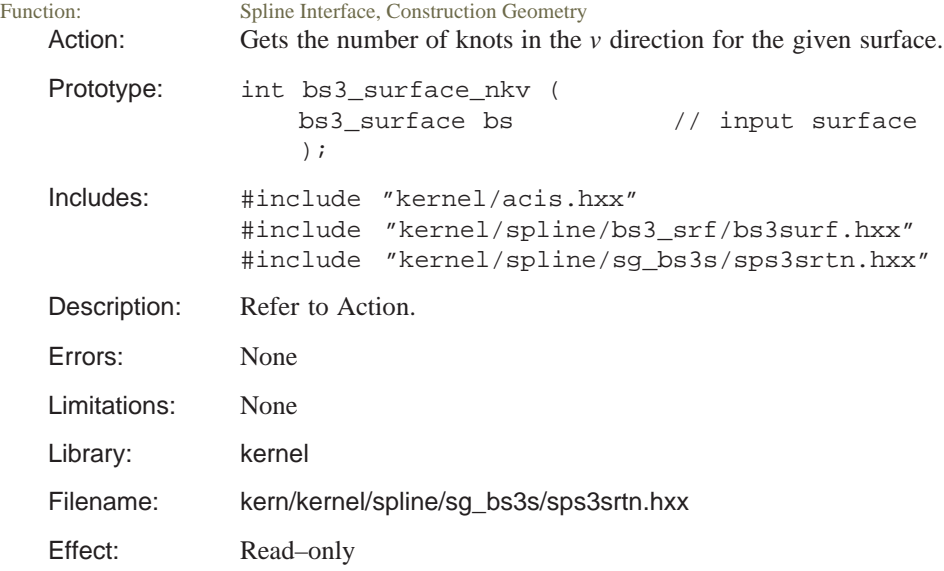

# **bs3\_surface\_normal**

Spline Interface, Construction Geometry Action: Evaluates the normal to a three–dimensional B–spline surface at a given (u,v).

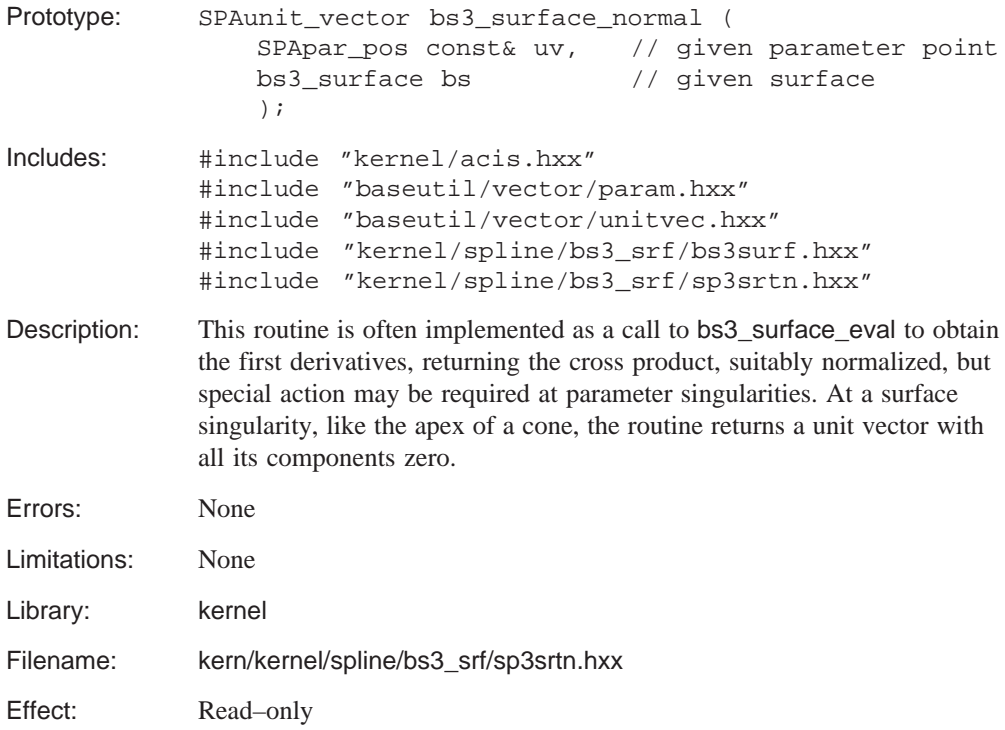

### **bs3\_surface\_nspans\_u**

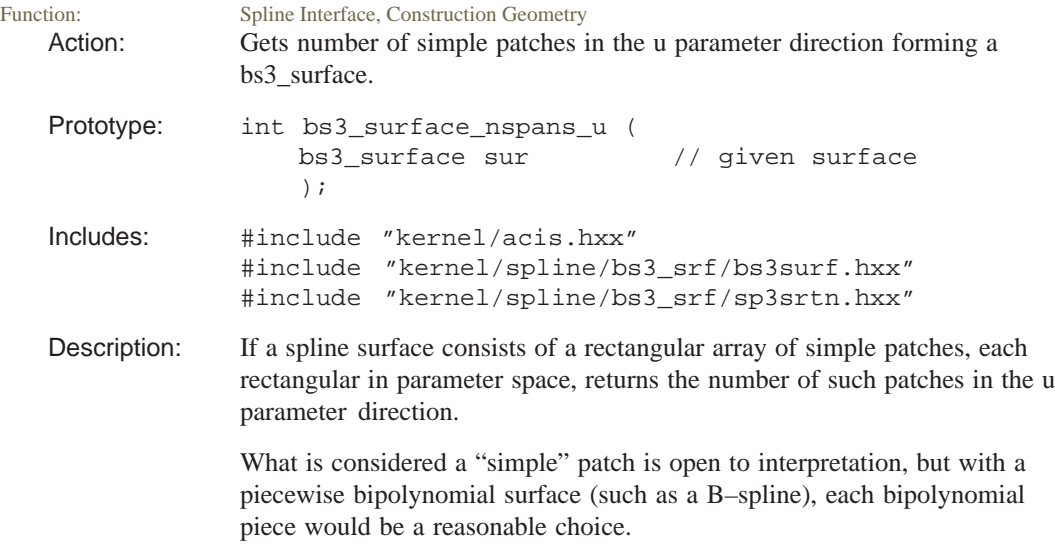

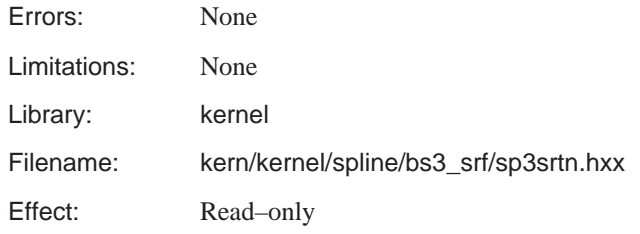

# **bs3\_surface\_nspans\_v**

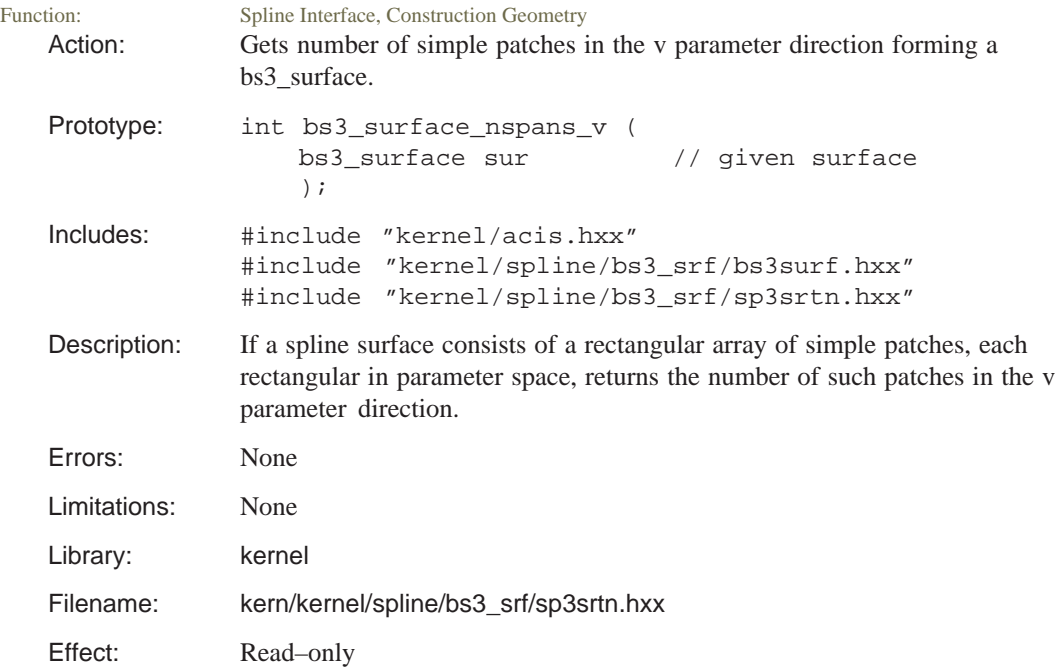

# **bs3\_surface\_offset**

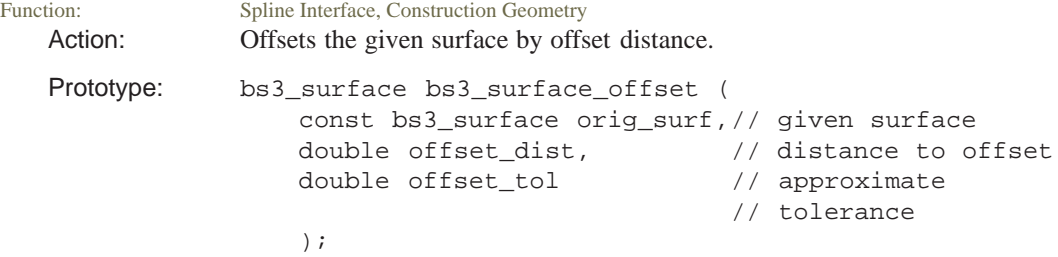

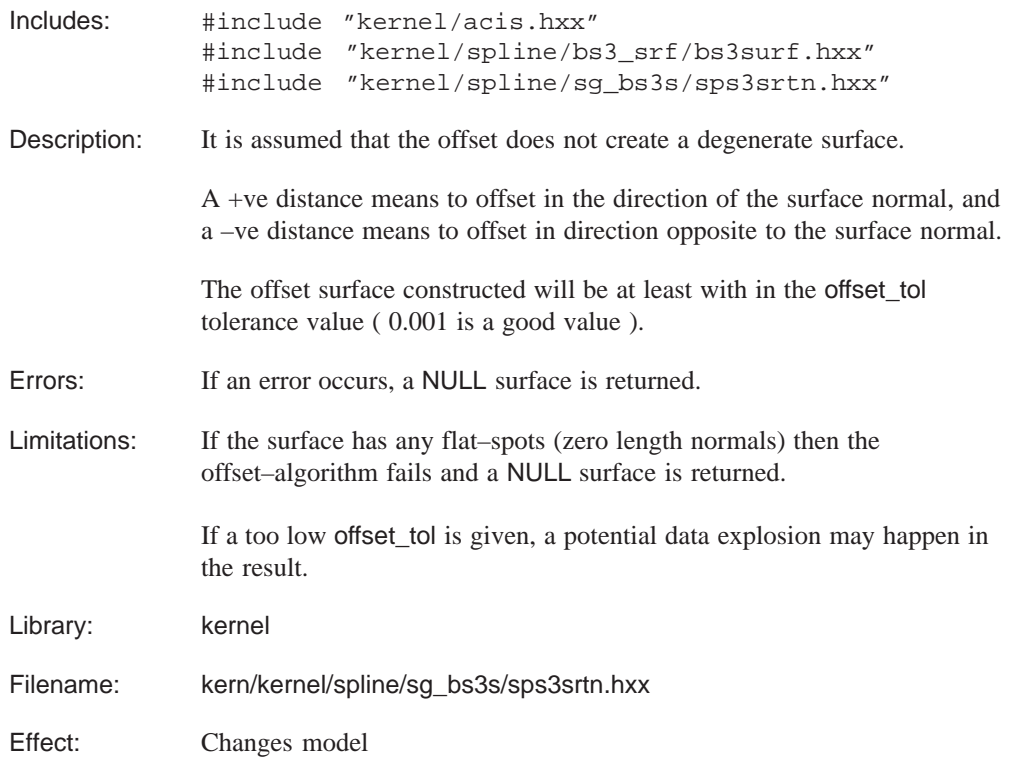

### **bs3\_surface\_periodic\_u**

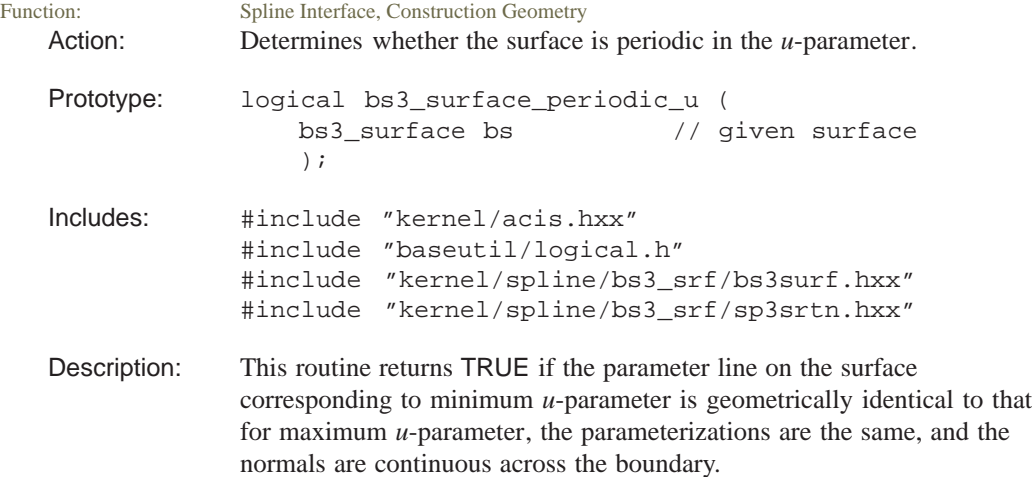

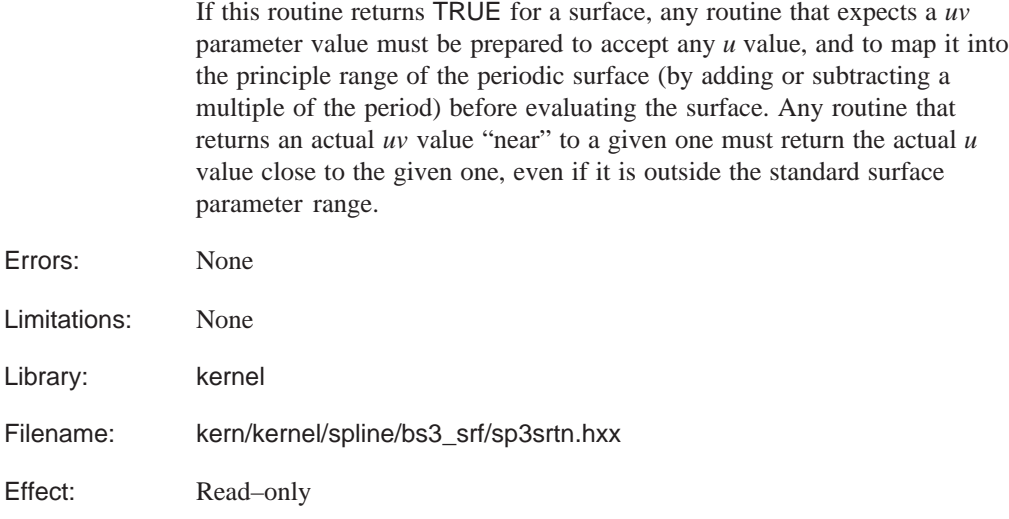

#### **bs3\_surface\_periodic\_v**

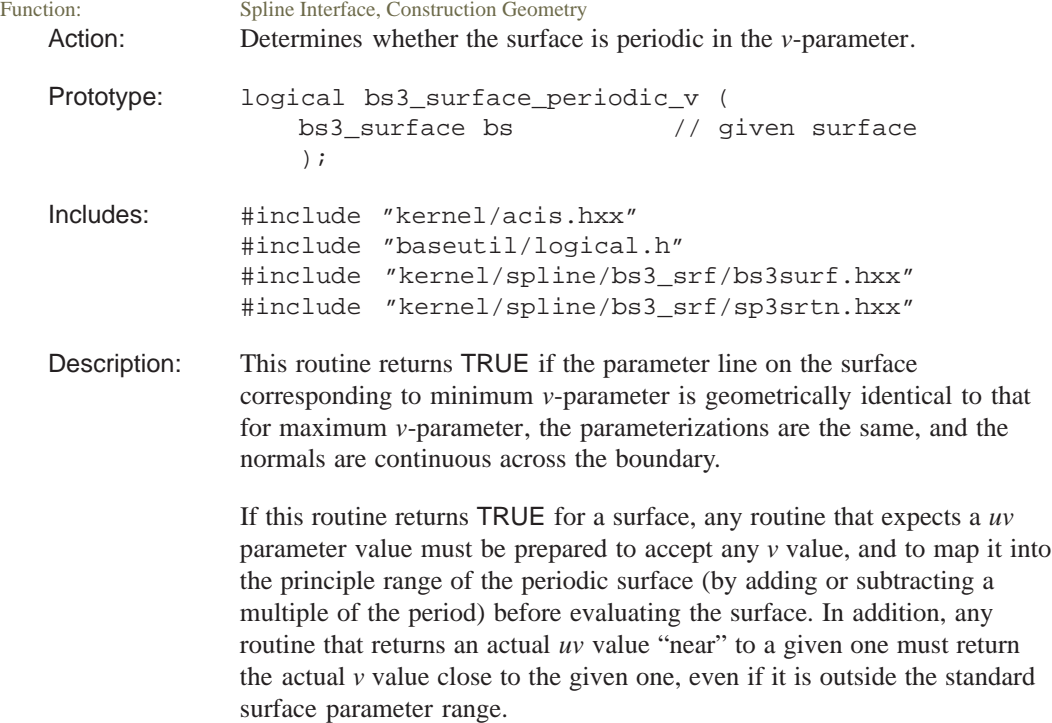

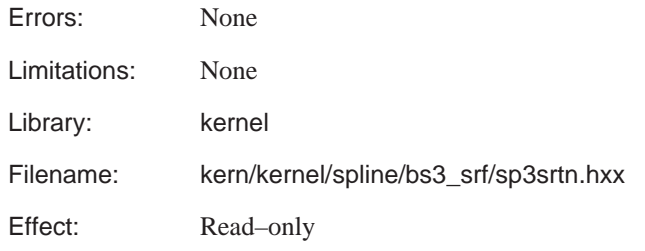

# **bs3\_surface\_period\_u**

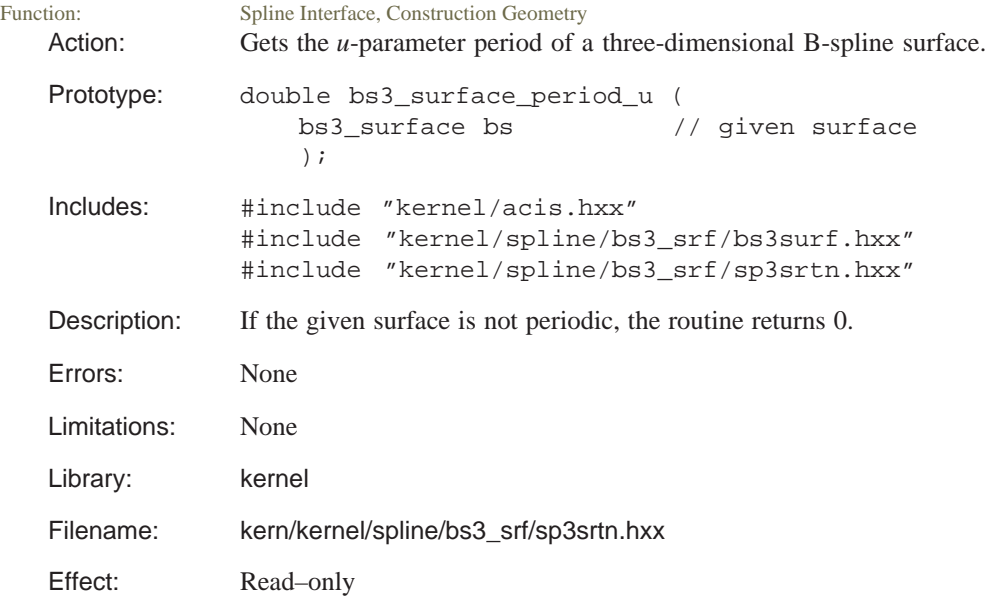

# **bs3\_surface\_period\_v**

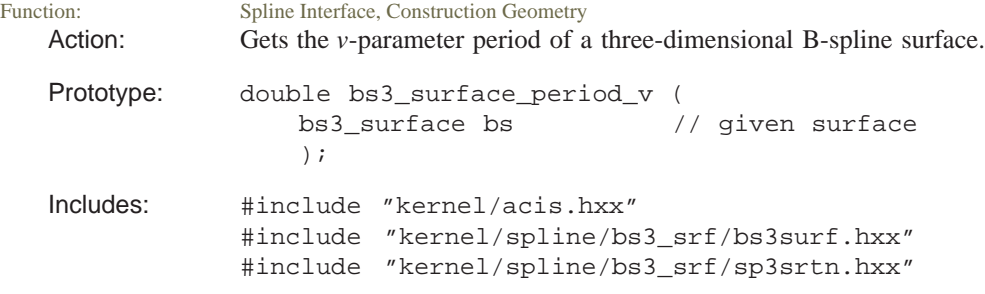

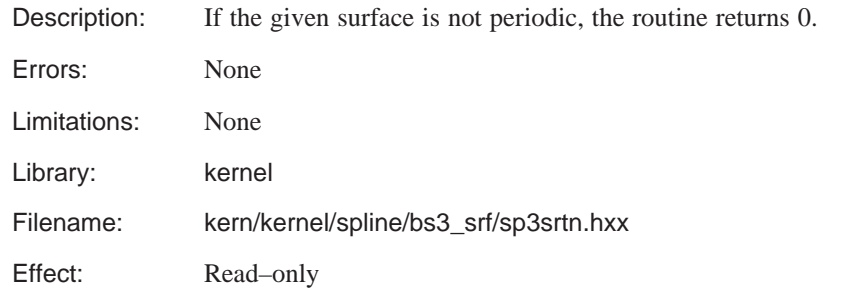

### **bs3\_surface\_perp**

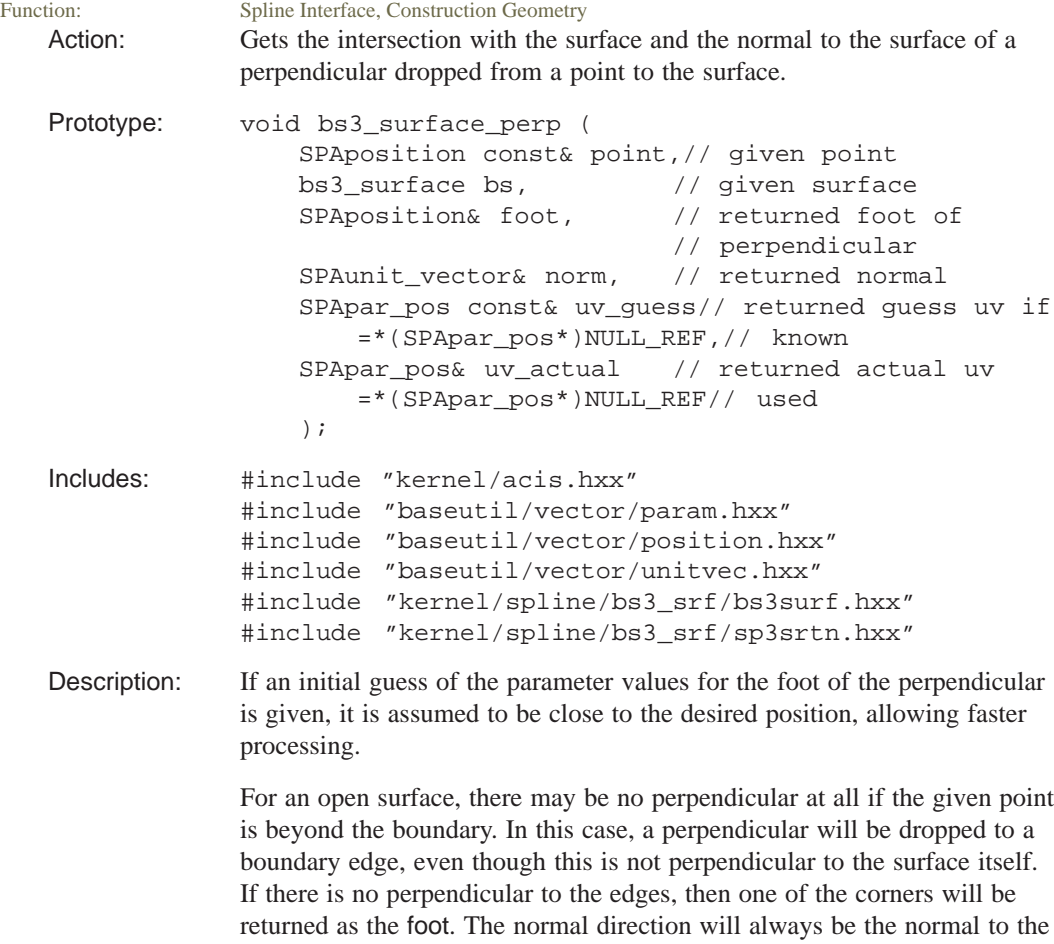

surface at the foot.

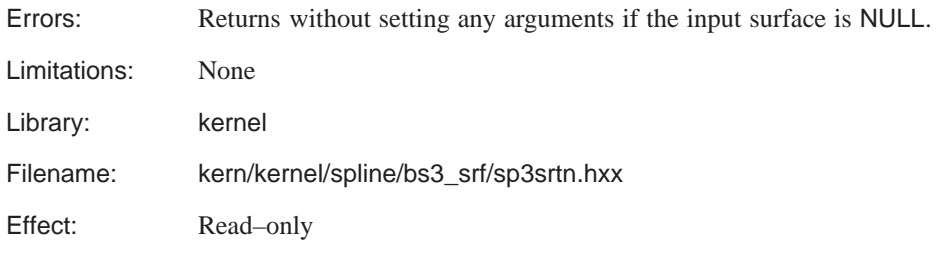

### **bs3\_surface\_planar**

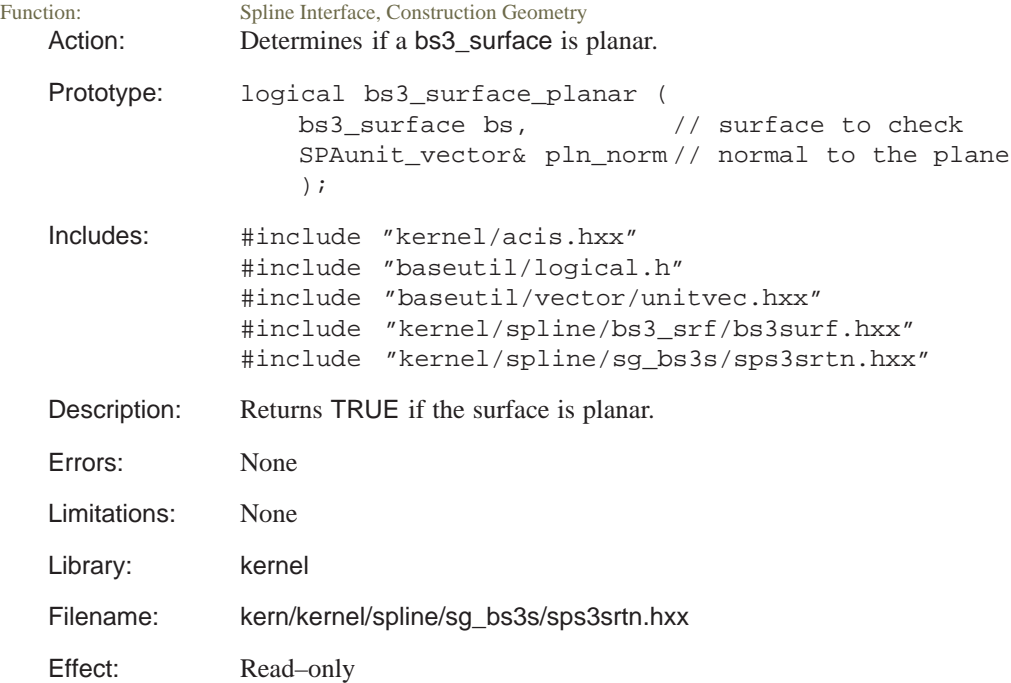

## **bs3\_surface\_poles\_u**

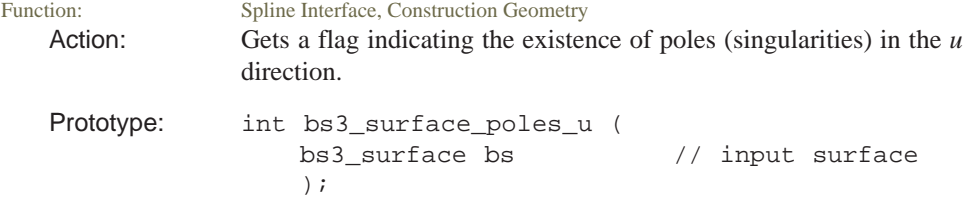

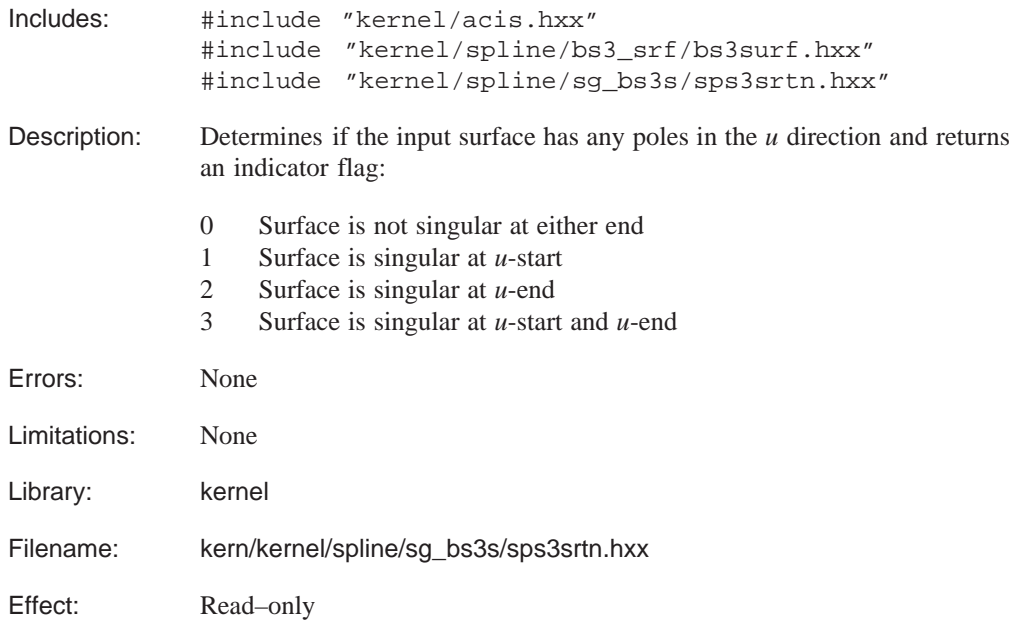

# **bs3\_surface\_poles\_v**

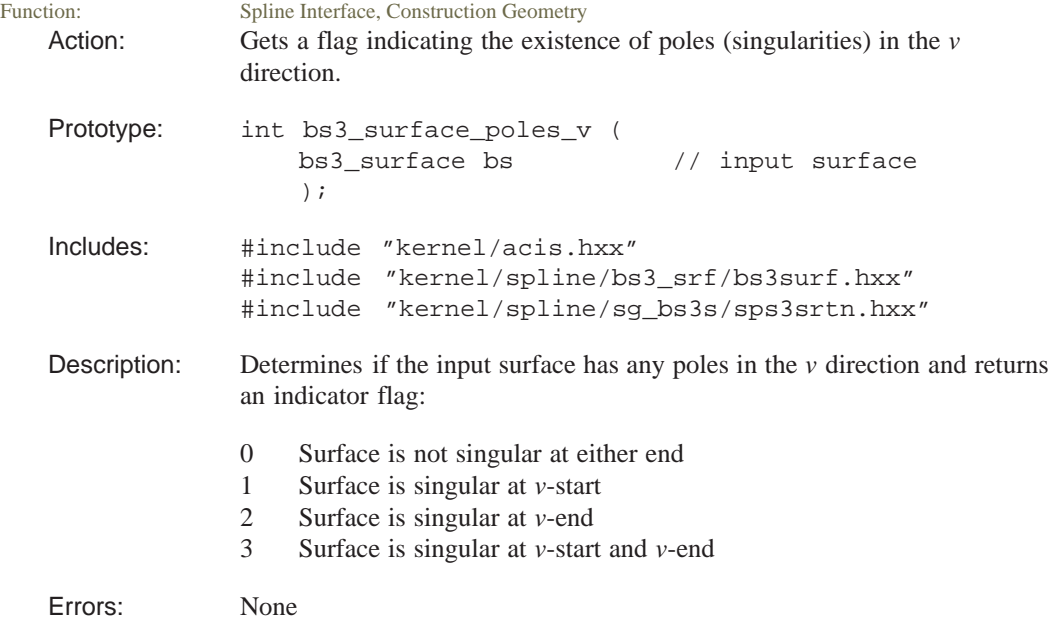

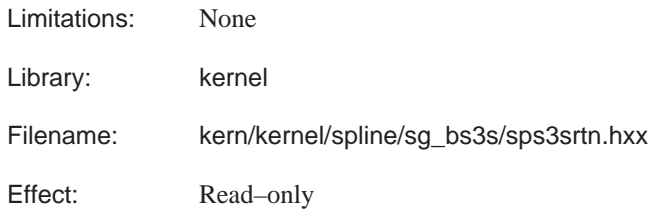

### **bs3\_surface\_position**

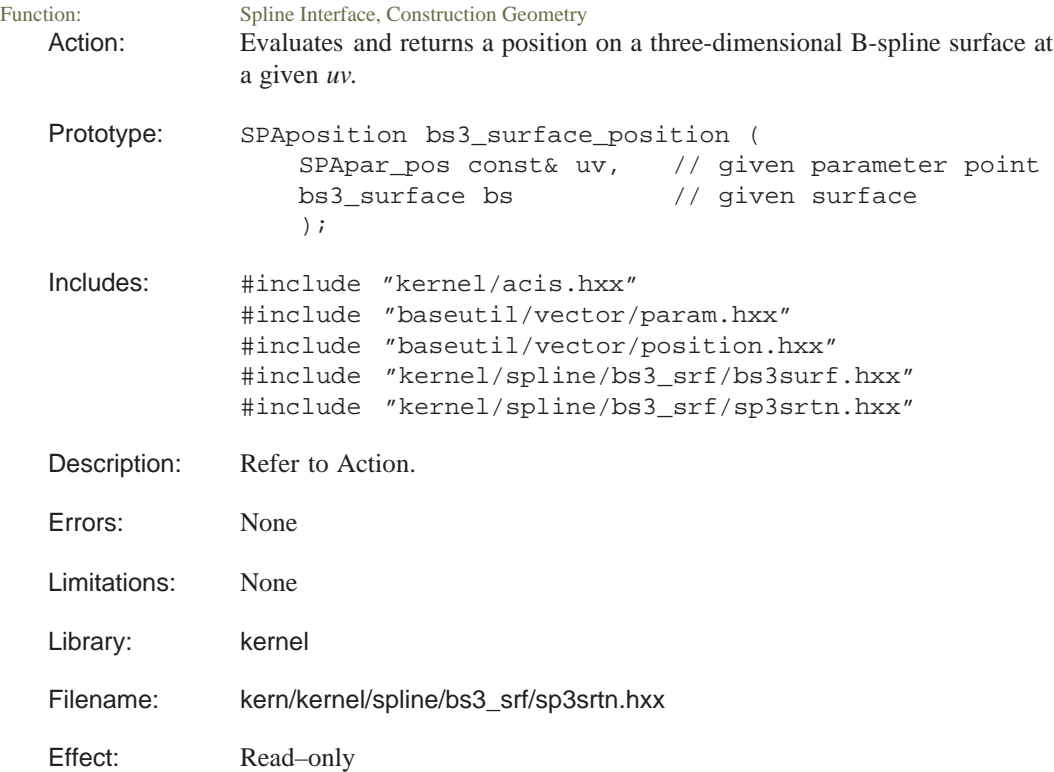

## **bs3\_surface\_prin\_curv**

Spline Interface, Construction Geometry Action: Evaluates the principal axes of curvature and corresponding curvatures of a three-dimensional B-spline surface at a given *uv*.

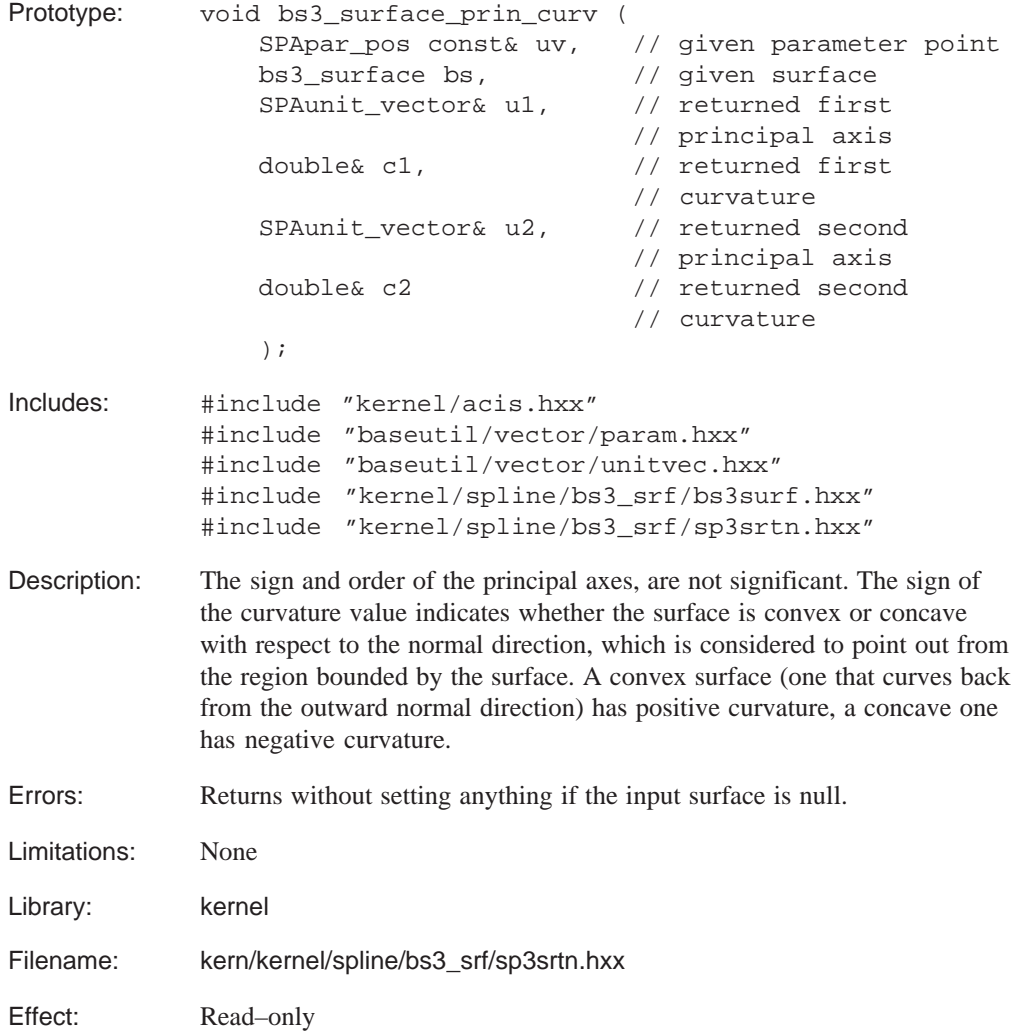

#### **bs3\_surface\_proc**

Function: Spline Interface, Construction Geometry Action: Creates an approximate spline surface to a procedurally defined surface.

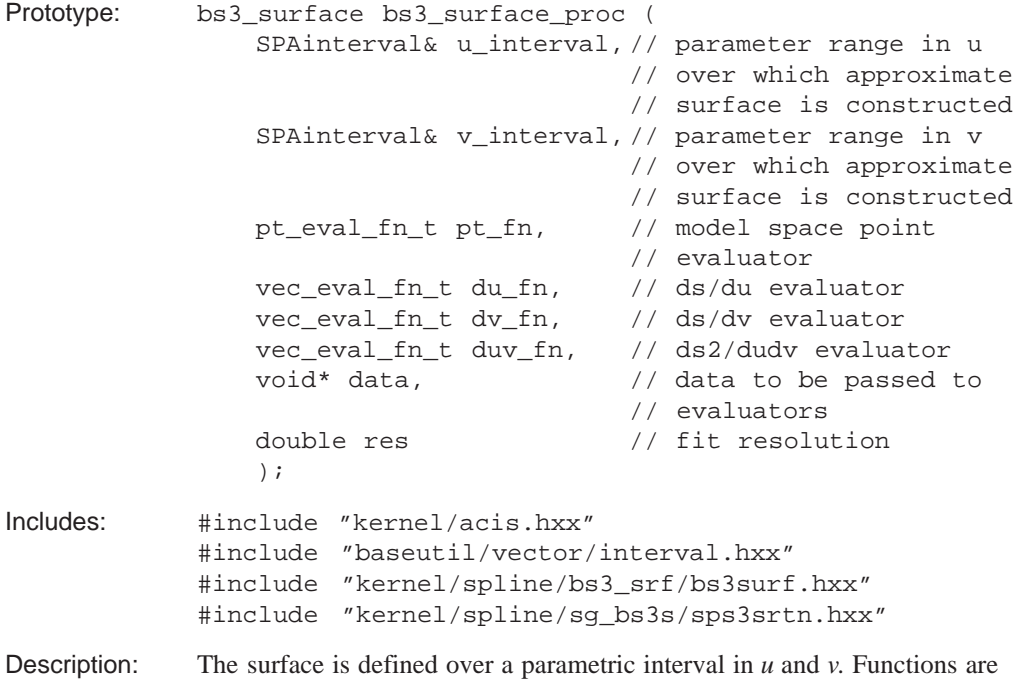

supplied by the caller to calculate points on the surface, tangent vectors, and second derivatives. This information is evaluated and used to define a surface that is a fit to the evaluated data. If an error occurs, a NULL surface is returned.

> The following are the type definitions of the evaluation functions used in bs3\_surface\_proc.

The pt\_fn evaluator function for the surface must return a point on the surface at a given (*u,v*) value:

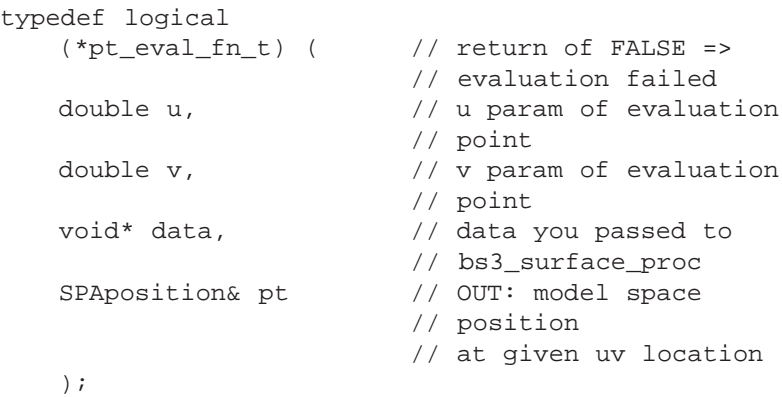

The du\_fn evaluator function for the surface must return a *u*–partial on the surface at a given  $(u, v)$  value. The dv\_fn evaluator function for the surface must return a *v*–partial on the surface at a given  $(u, v)$  value. The duv\_fn evaluator function for the surface must return a *uv*–partial on the surface at a given  $(u, v)$  value. All have the form:

```
typedef logical
   (*vec_eval_fn_t) ( // return of FALSE =>
                      // evaluation failed
   double u, // u param of evaluation
                      // point
   double v, // v param of evaluation
                      // point
   void* data, // data you passed to
                      // bs3_surface_proc
   SPAvector& vec); // OUT: vector at given uv
                      // location
   );
```
Errors: None

Limitations: Do not give too small a value for res, because this can result in data explosion of the approximate surface. A res value of 0.01 seems to work best. Library: kernel

Filename: kern/kernel/spline/sg\_bs3s/sps3srtn.hxx

Effect: Changes model

### **bs3\_surface\_range**

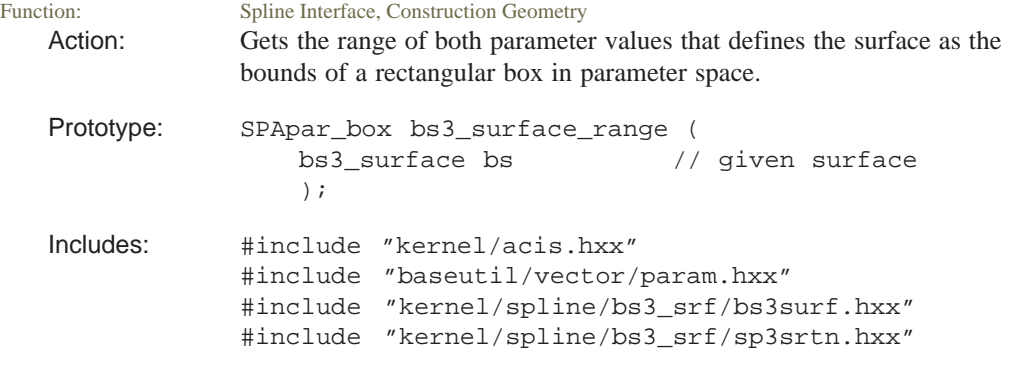

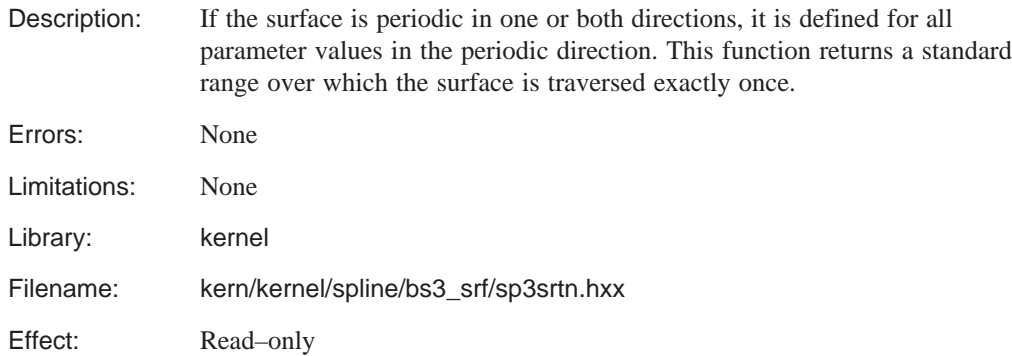

## **bs3\_surface\_range\_u**

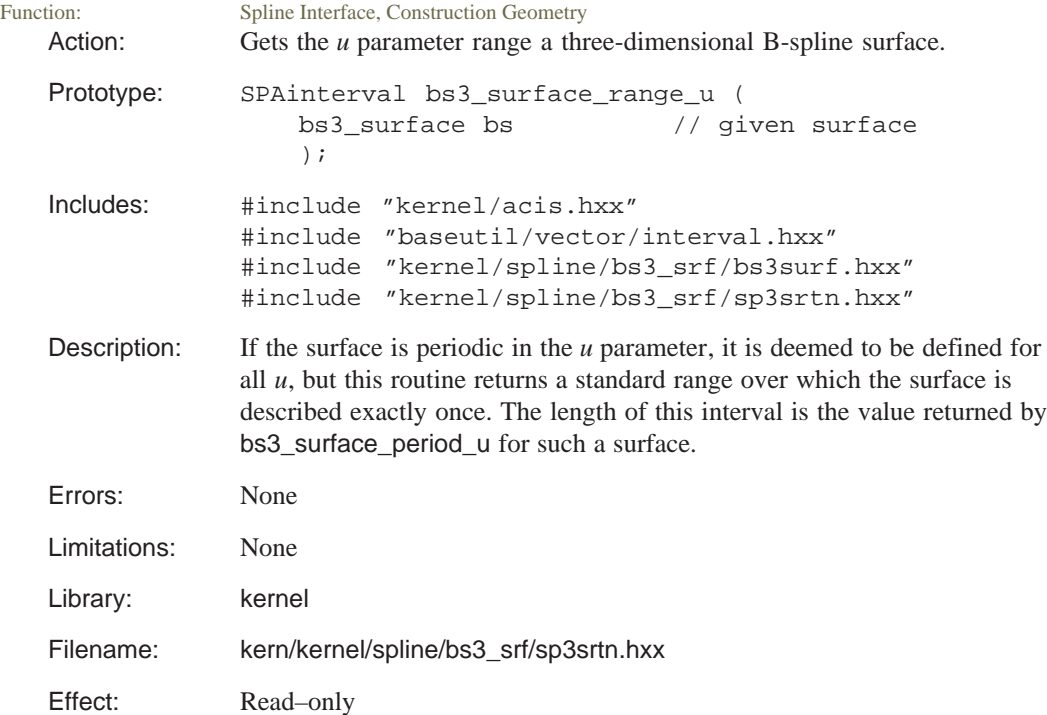

### **bs3\_surface\_range\_v**

Function: Spline Interface, Construction Geometry Action: Gets the *v* parameter range of a three-dimensional B-spline surface.

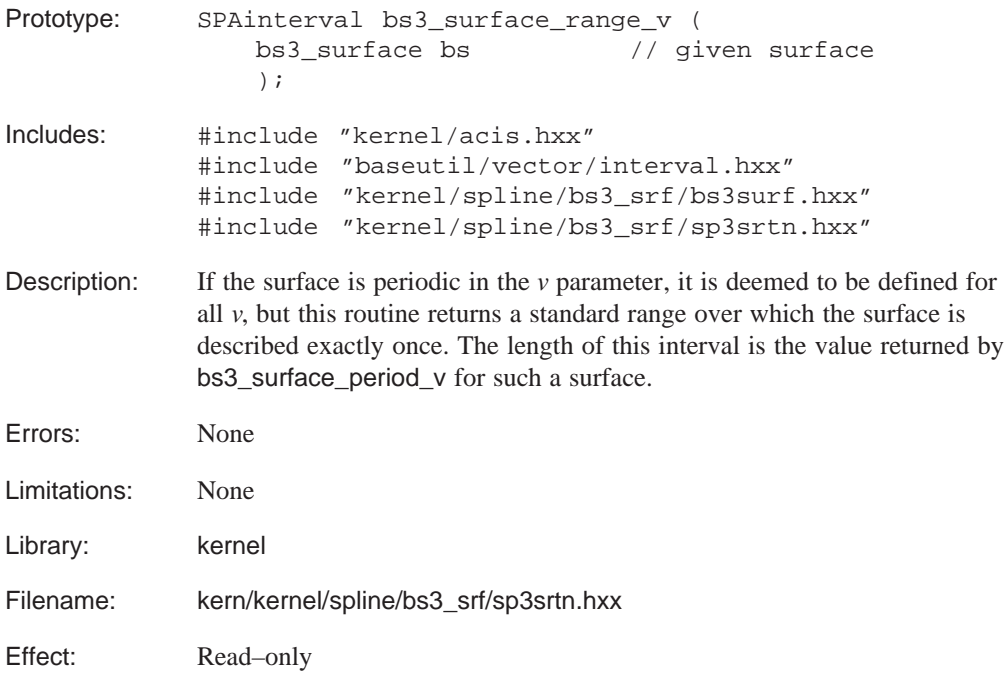

### **bs3\_surface\_rational\_u**

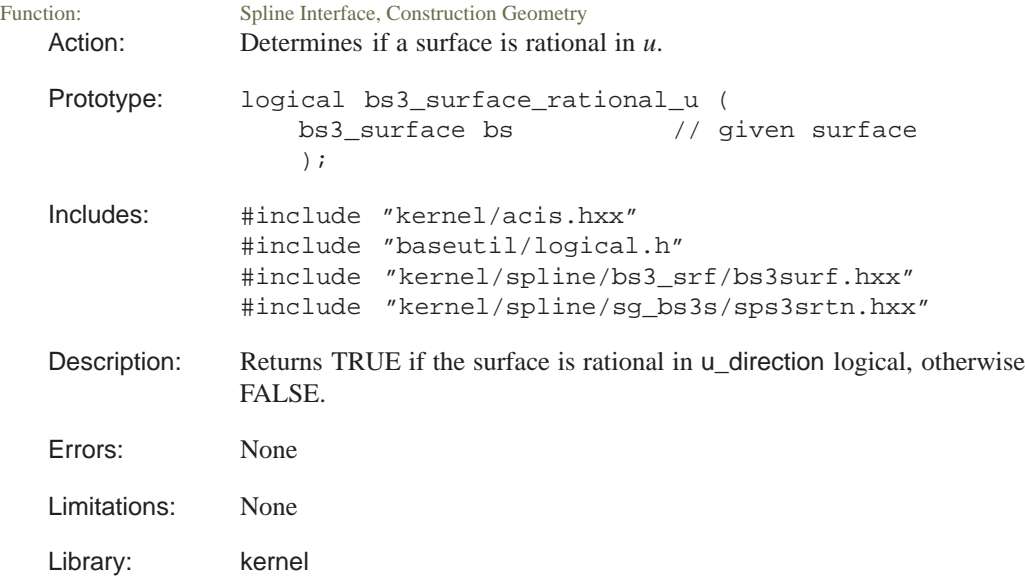

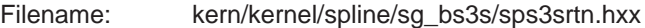

Effect: Read–only

# **bs3\_surface\_rational\_v**<br>Function: Spline Interface, Construction Geor

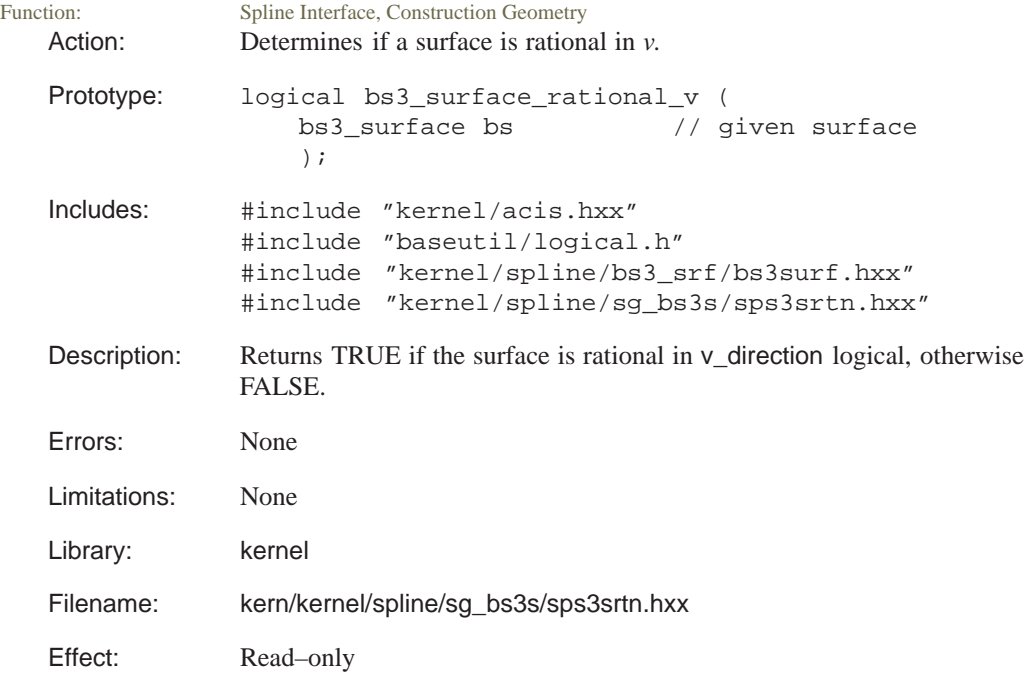

# **bs3\_surface\_remove\_extra\_knots**

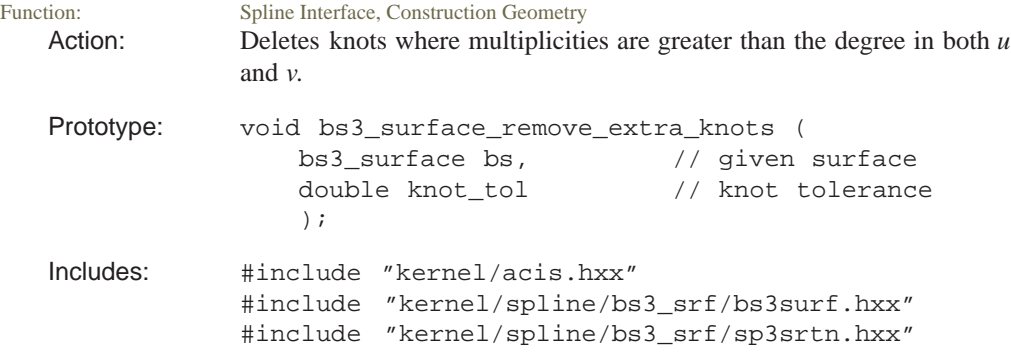

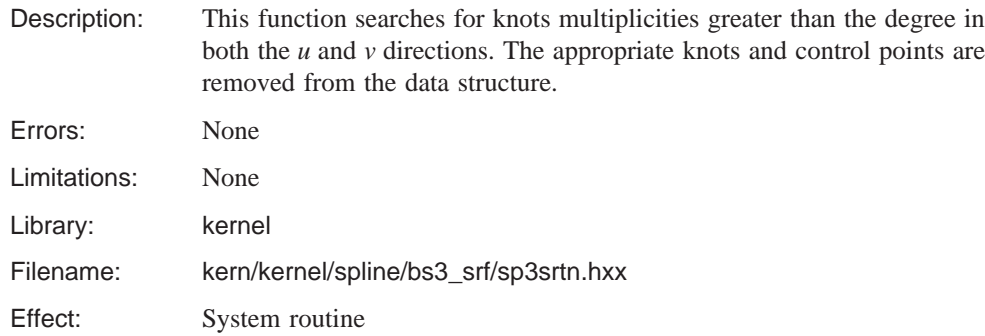

### **bs3\_surface\_reparam\_u**

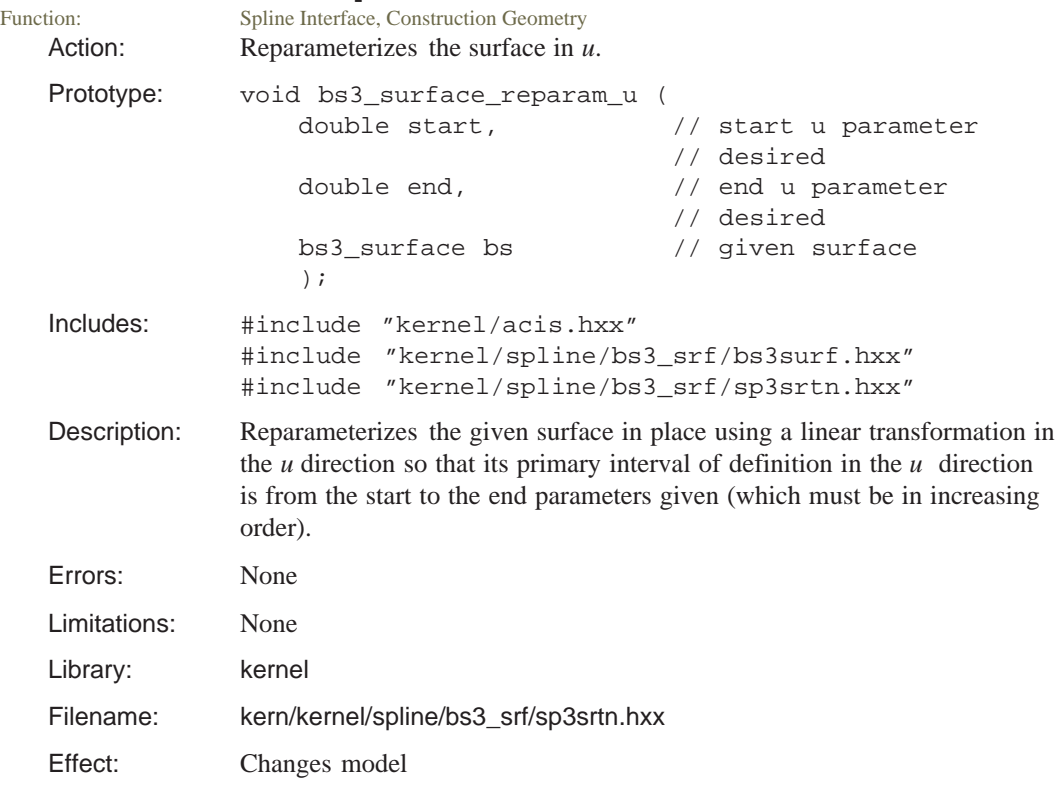

### **bs3\_surface\_reparam\_v**

Function: Spline Interface, Construction Geometry Action: Reparameterizes the surface in *v*.

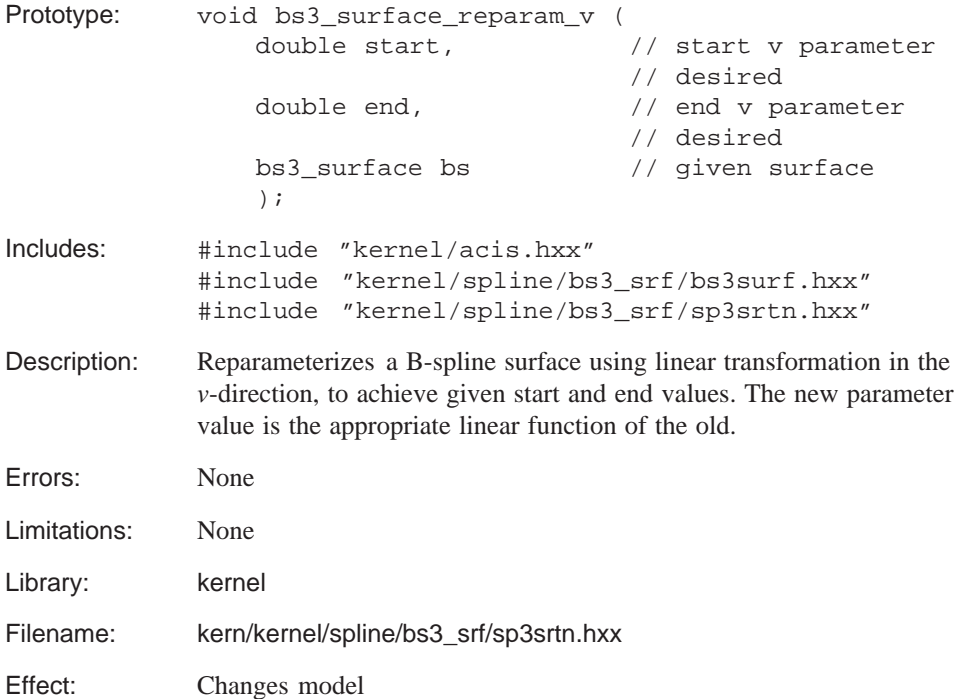

### **bs3\_surface\_restore**

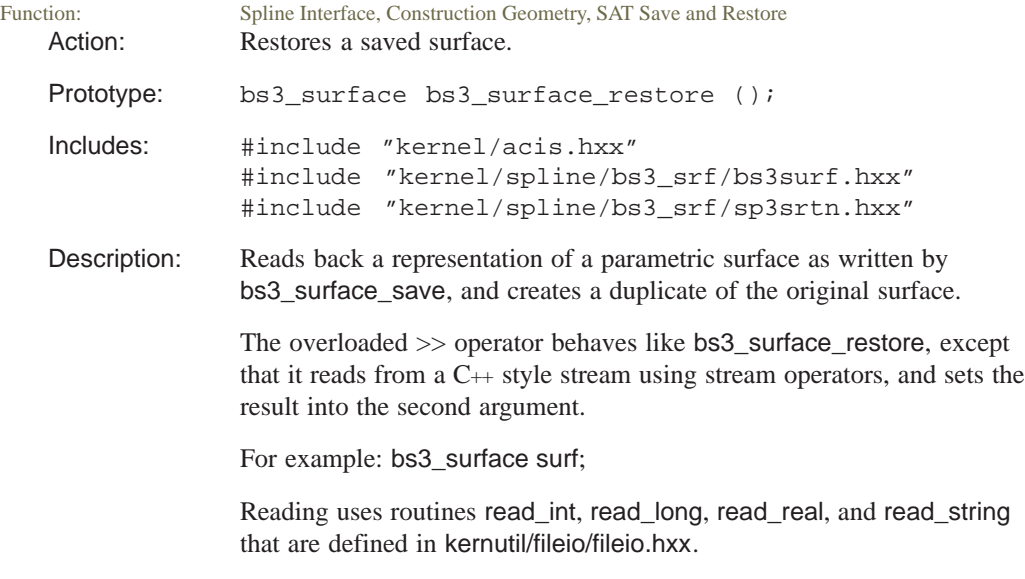

```
if (restore_version_number < SPLINE_VERSION)
   if (read int() == -1)
     // First check that there is a surface to read.
   read_int stype
  read_int save_dim
  read_int u degree
  read_int v degree
  read_int save nu span
  read_int save nv span
  read_int rat u
  read_int rat v
  read_int form u
  read_int form v
   read int pole u
  read_int pole v
else
  // New style header. There are keywords instead of numbers
  // where appropriate, and redundant values are missing.
   read id id string
  if (strcmp(id_{\text{string}}, type_nullbs ) == 0)
     // return NULL;
  else if (strcmp( id_string, type_nubs ) == 0 )
     // rational = FALSE;
  else if (strcmp( id_string, type_nurbs ) == 0 )
     // rational = TRUE;
  else
     // sys_error( UNKNOWN_BS_SURFACE );
   read_int u degree
   read_int v degree
   if (rational)
     read_id id string for rational_u or
                          rational_v
   if (restore_version_number < CONSISTENT_VERSION)
     read id id string for formu
     read_id id string for formv
     read_id id string for poleur
     read_id id string for polev
   else
     read_enum Read enumeration bs3_surf_form
                          for form_map for form u
     read_enum Read enumeration bs3_surf_form
                          for form_map for form v
     read_enum Read enumeration sing_map for
```
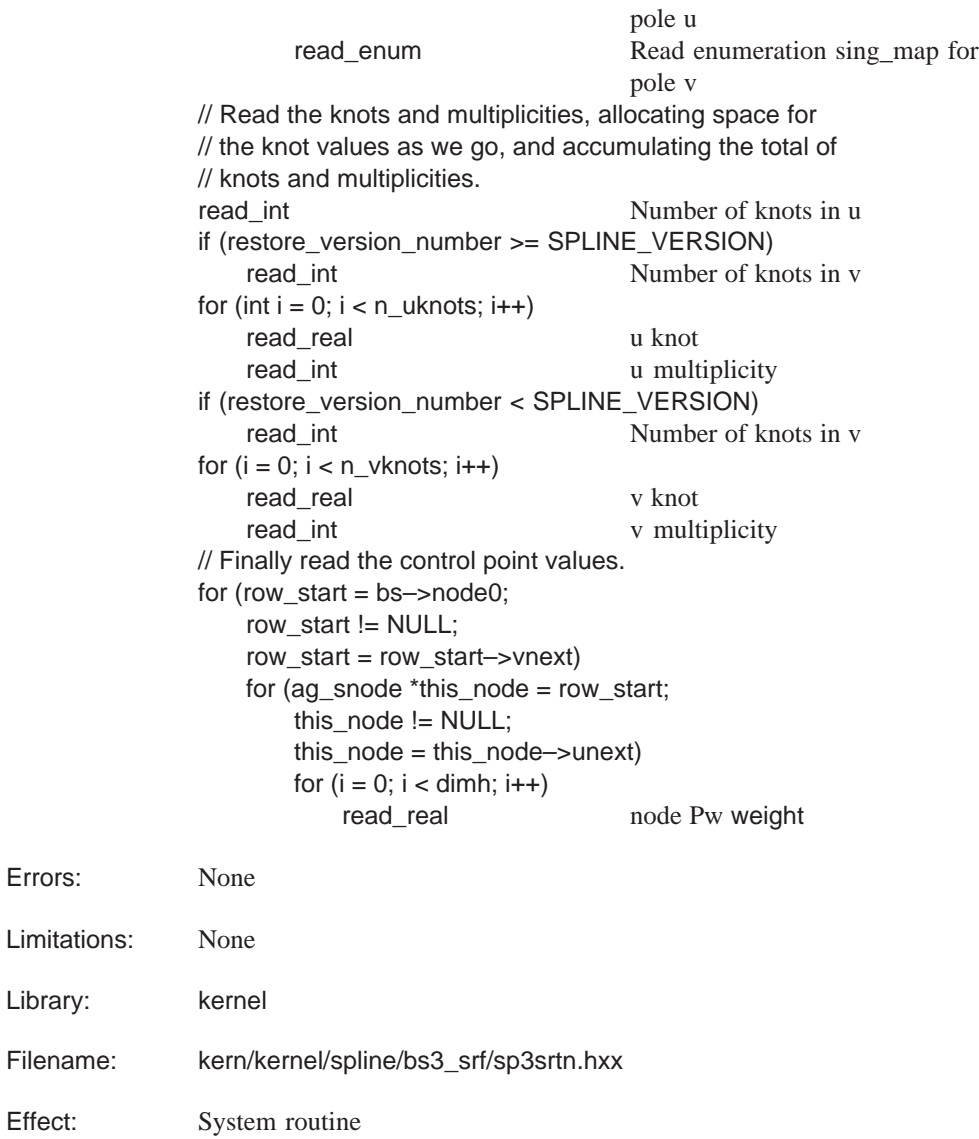

## **bs3\_surface\_revolve\_curve**

Spline Interface, Construction Geometry Action: Creates a spline surface by revolving a three-dimensional B-spline curve about an axis.

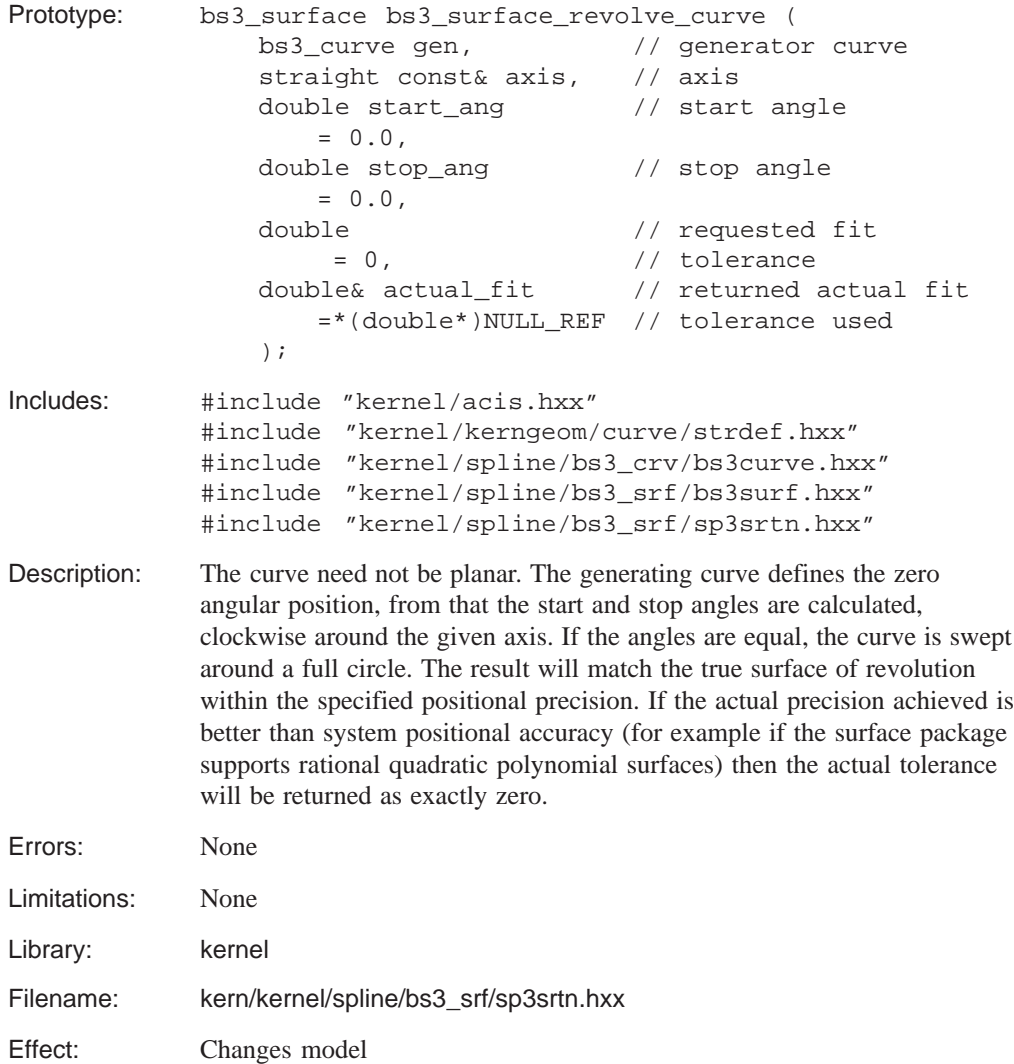

### **bs3\_surface\_ruled**

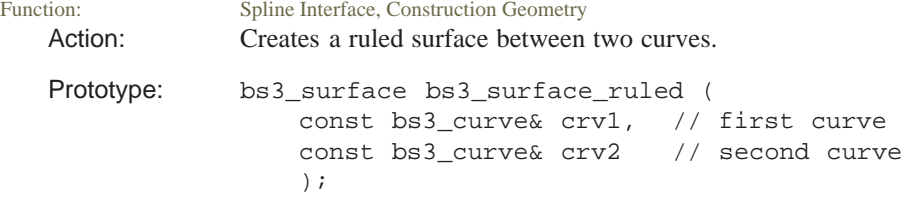

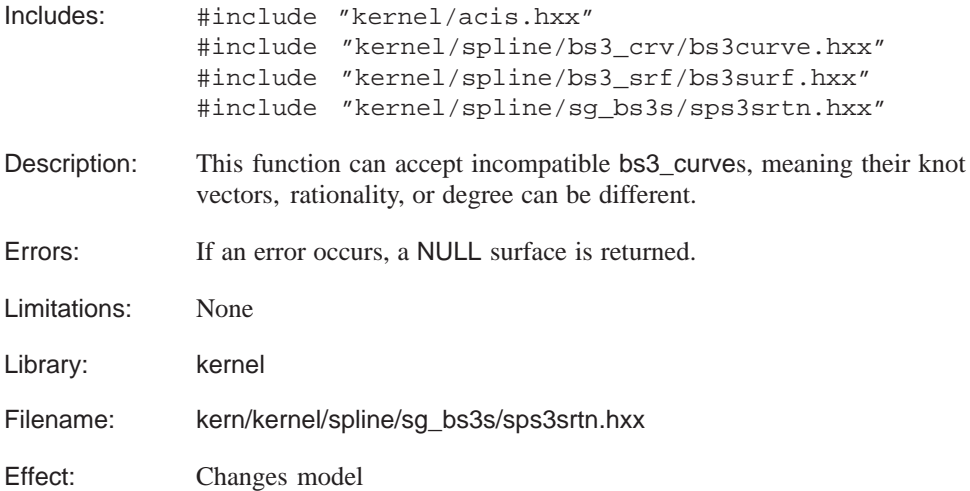

### **bs3\_surface\_rule\_from\_pt**

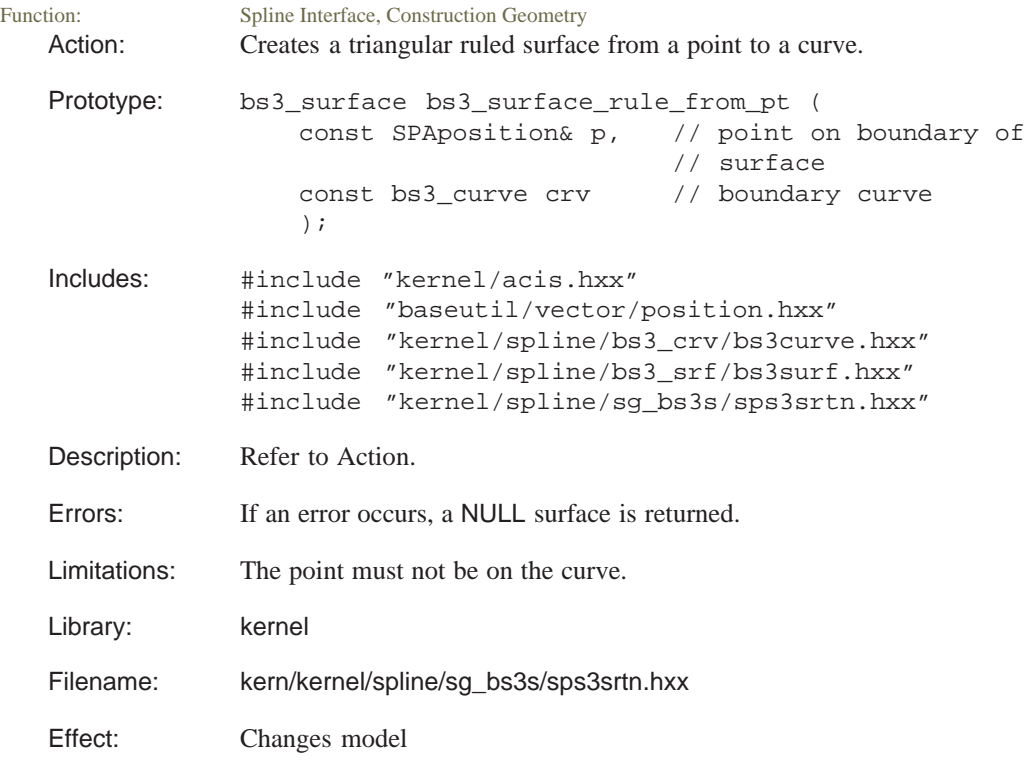